#### МИНОБРНАУКИ РОССИИ ОЕ БЮЛЖЕТНОЕ ОБРАЗОВАТЕЛЬНОЕ УЧРЕЖДЕНИЕ ФЕДЕРАЛЬНОЕ ГОСУДАРС ВЫСШЕГО ОБРАЗОВАНИЯ «БЕЛГОРОДСКИЙ ГОСУДАРСТВЕННЫЙ ТЕХНОЛОГИЧЕСКИЙ УНИВЕРСИТЕТ им. В.Г. ШУХОВА» (БГТУ им. В.Г. Шухова)

**УТВЕРЖДАЮ** Директор ИТОМ  $K.T.H., LOUCHT$ С.С. Латышев  $\frac{25}{3}$  M29 2021.

РАБОЧАЯ ПРОГРАММА дисциплины (модуля)

## Инженерная и компьютерная графика

направление подготовки (специальность):

27.03.02 Управление качеством

Направленность программы (профиль, специализация):

Управление качеством

Квалификация

бакалавр

Форма обучения

очная

Институт технологического оборудования и машиностроения

Кафедра Начертательной геометрии и графики

Белгород 2021

Рабочая программа составлена на основании требований:

- Федерального государственного образовательного стандарта высшего образования 27.03.02 «Управление качеством» и уровню высшего образования бакалавриат, утвержденного приказом Минобрнауки России от 31.07. 2020 № 869
- учебного плана, утвержденного ученым **FLTA** советом им. В.Г. Шухова в 2021 году.

Составитель (составители): (Л.С. Уральская) (ученая степень и звание, подпись) (инициалы, фамилия) Рабочая программа обсуждена на заседании кафедры  $\frac{14}{14}$  » Mag 2021 г., протокол  $N_2$ Заведующий кафедрой: к.т.н., доцент (С.С. Латышев) (ученая степень и звание, подпись) (инициалы, фамилия) Рабочая программа согласована с выпускающей кафедрой Стандартизация и управление качеством (наименование кафедры/кафедр)  $\underbrace{(O.B. \Pi y$ чка)<br>(инициалы, фамилия) Заведующий кафедрой: к.т.н., профессор (ученая степень и звание, ибдпись)  $\frac{25}{1}$ Mag 2021 г. Рабочая программа одобрена методической комиссией института « 25 » Мая 2021 г., протокол  $N_2$  9 Председатель (В.Б. Герасименко) (ученая степень и звание, подпись) (инициалы, фамилия)

# 1. ПЛАНИРУЕМЫЕ РЕЗУЛЬТАТЫ ОБУЧЕНИЯ ПО ДИСЦИПЛИНЕ

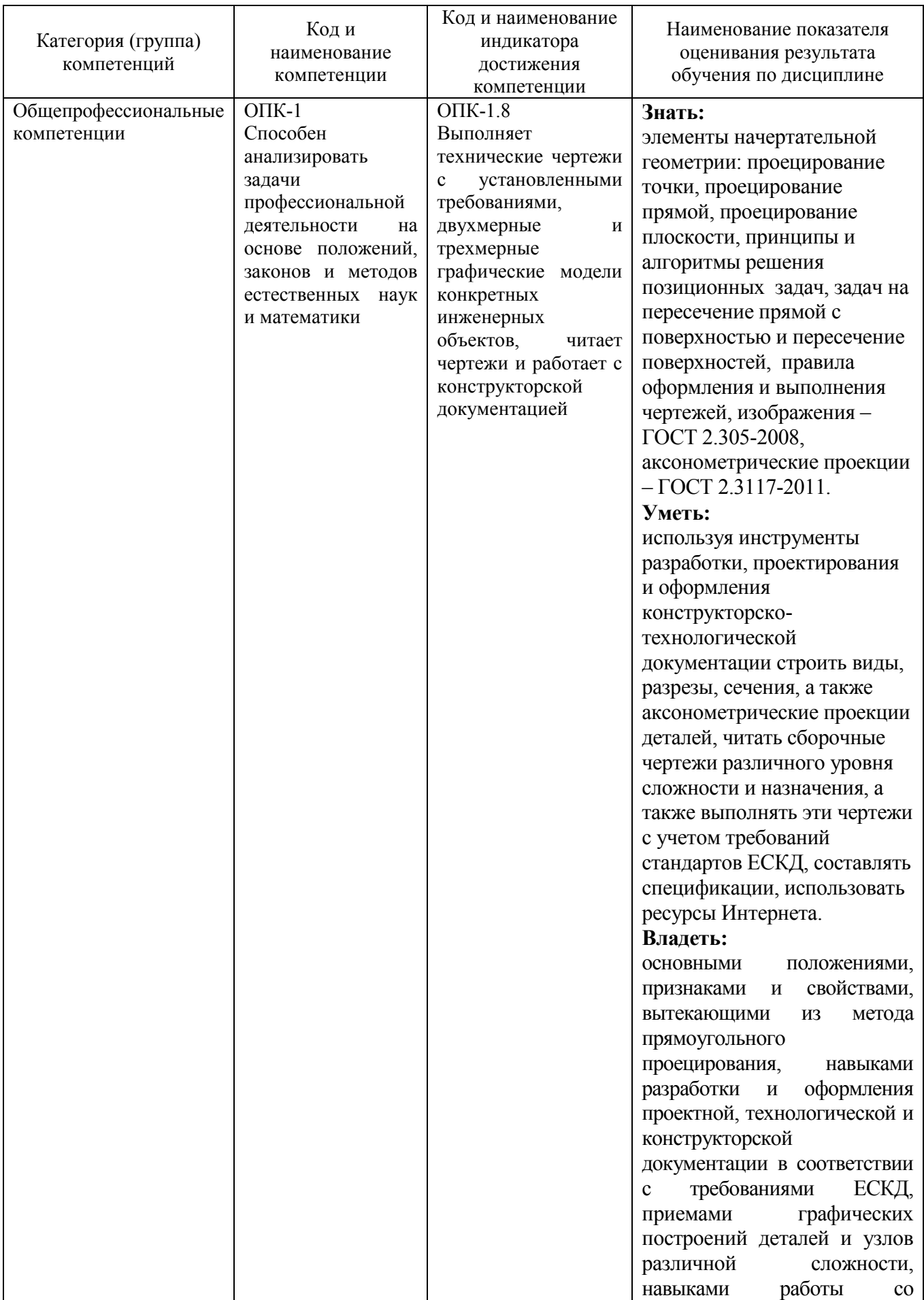

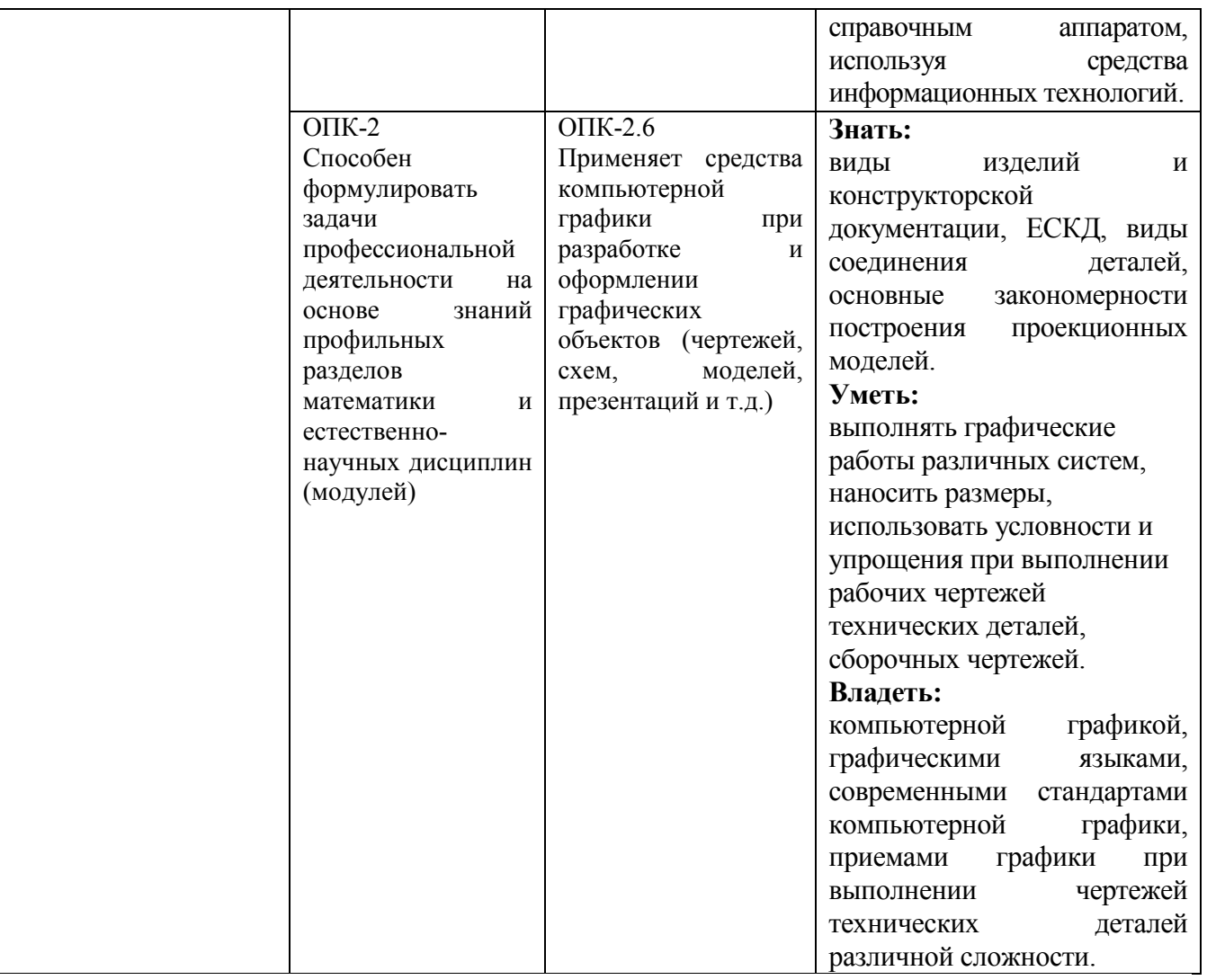

## **2. МЕСТО ДИСЦИПЛИНЫ В СТРУКТУРЕ ОБРАЗОВАТЕЛЬНОЙ ПРОГРАММЫ**

**1. Компетенция** ОПК-1 Способен анализировать задачи профессиональной деятельности на основе положений, законов и методов естественных наук и математики

Данная компетенция формируется следующими дисциплинами.

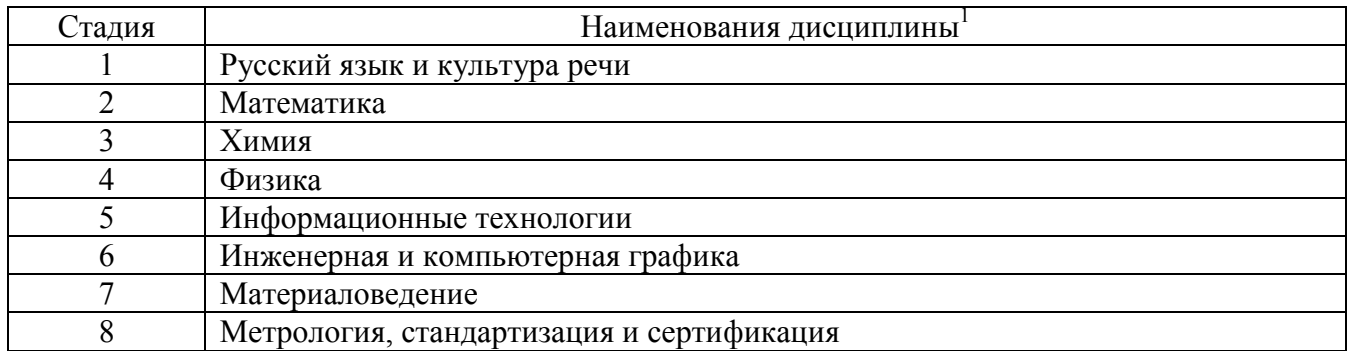

**2. Компетенция** ОПК-2 Способен формулировать задачи профессиональной

-

#### деятельности на основе знаний профильных разделов математики и естественнонаучных дисциплин (модулей)

Данная компетенция формируется следующими дисциплинами.

-

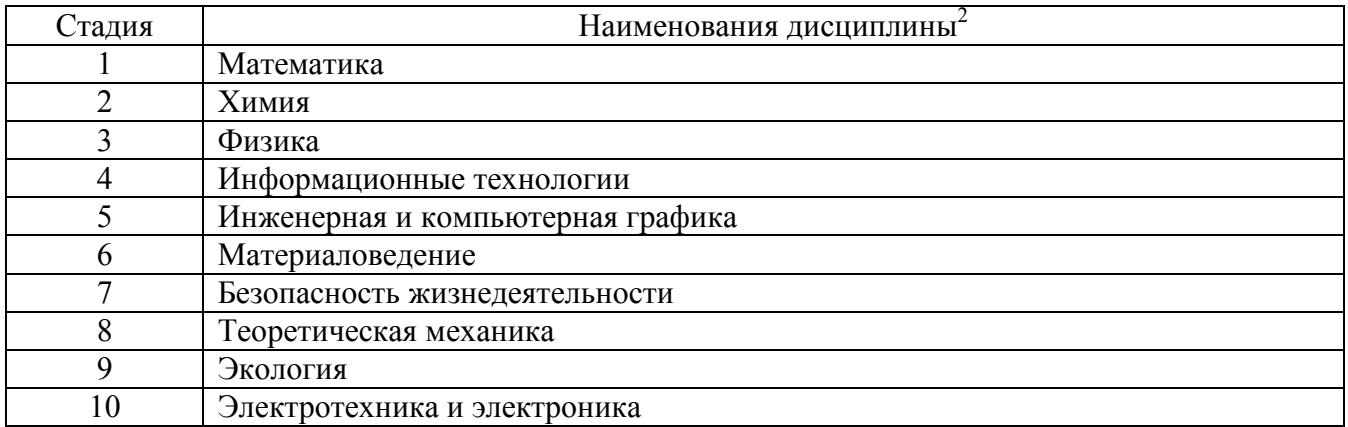

## **3. ОБЪЕМ ДИСЦИПЛИНЫ**

Общая трудоемкость дисциплины составляет 5 зач. единиц, 180 часов.

Форма промежуточной аттестации

-

(экзамен, дифференцированный зачет, зачет)

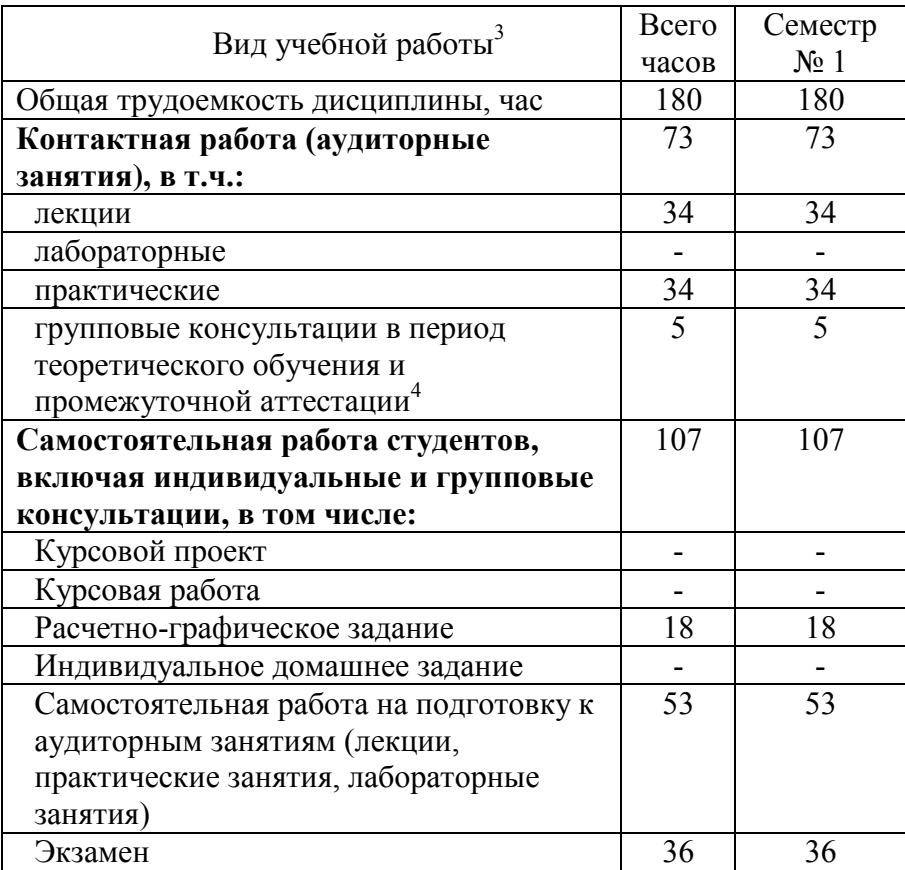

# **4. СОДЕРЖАНИЕ ДИСЦИПЛИНЫ**

### **4.1 Наименование тем, их содержание и объем Курс 1 Семестр 1**

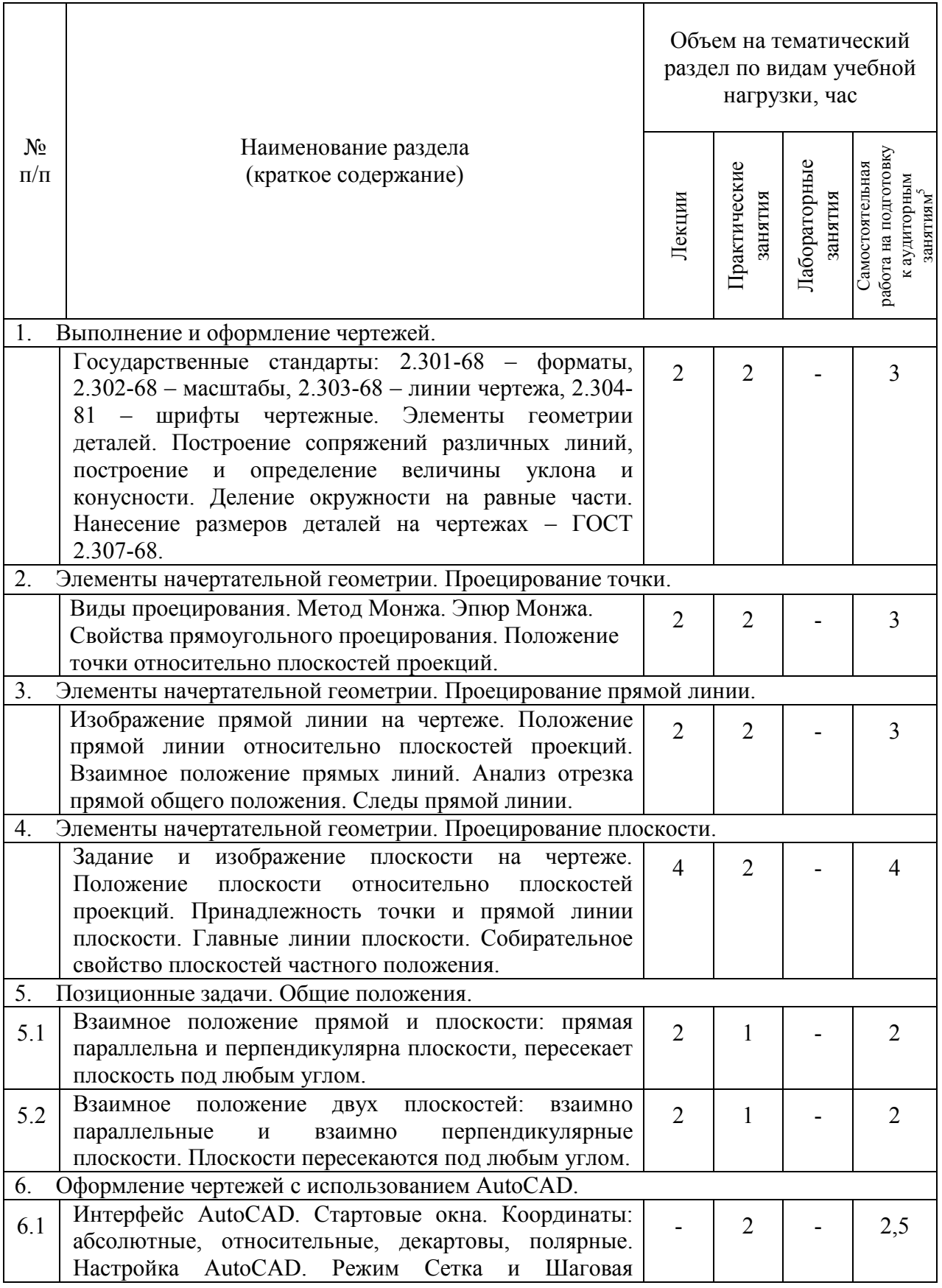

-

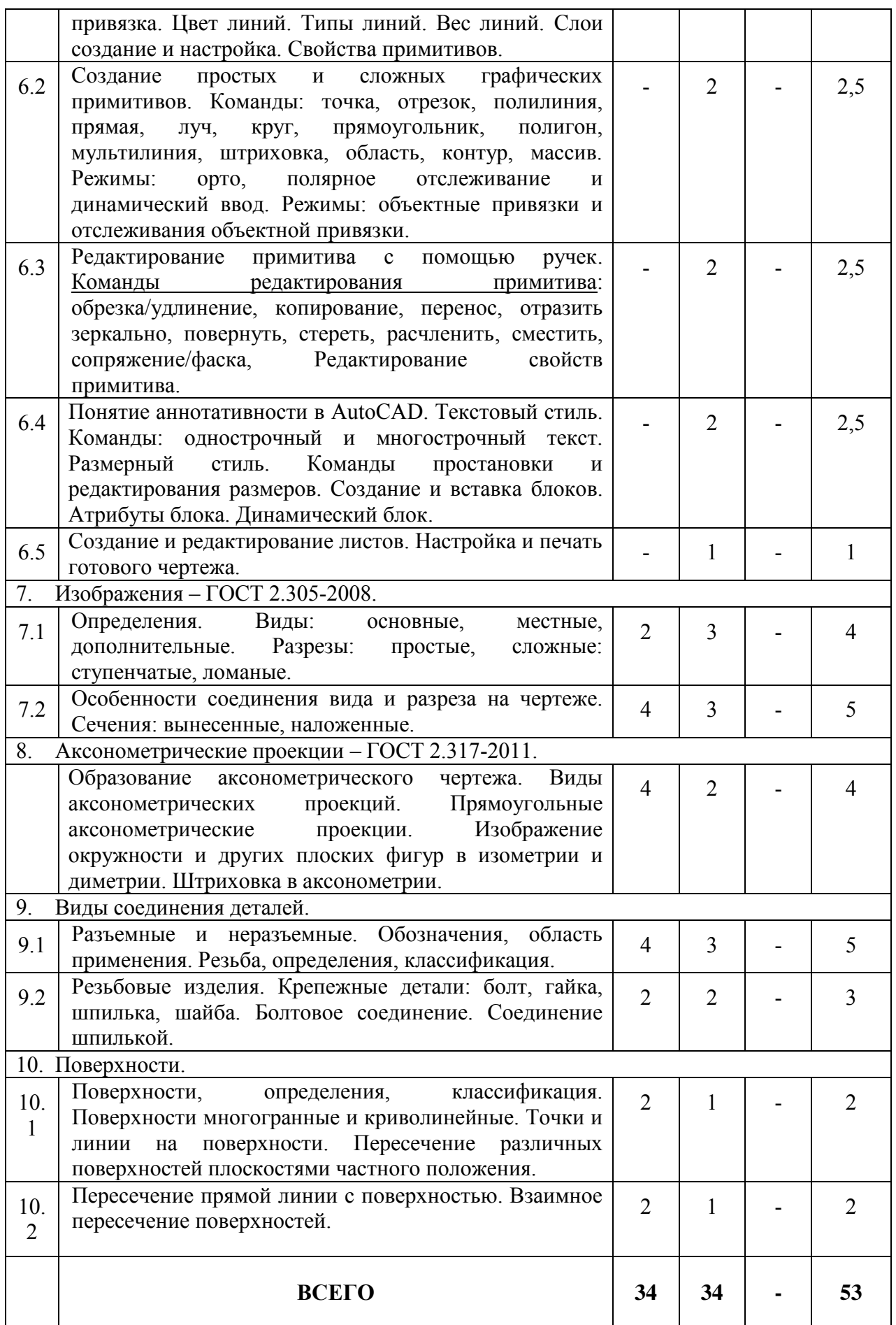

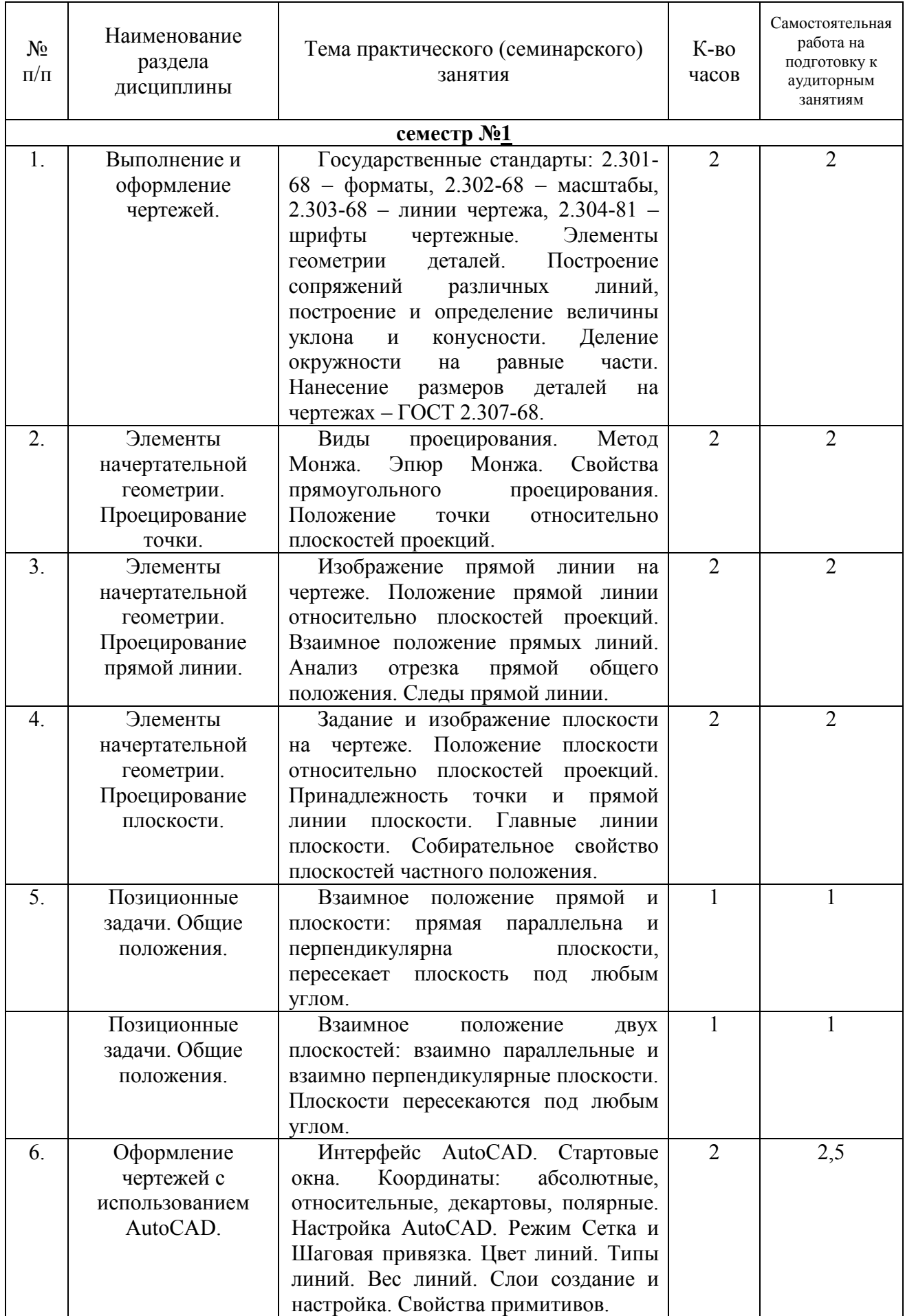

# **4.2.** С**одержание практических (семинарских) занятий**

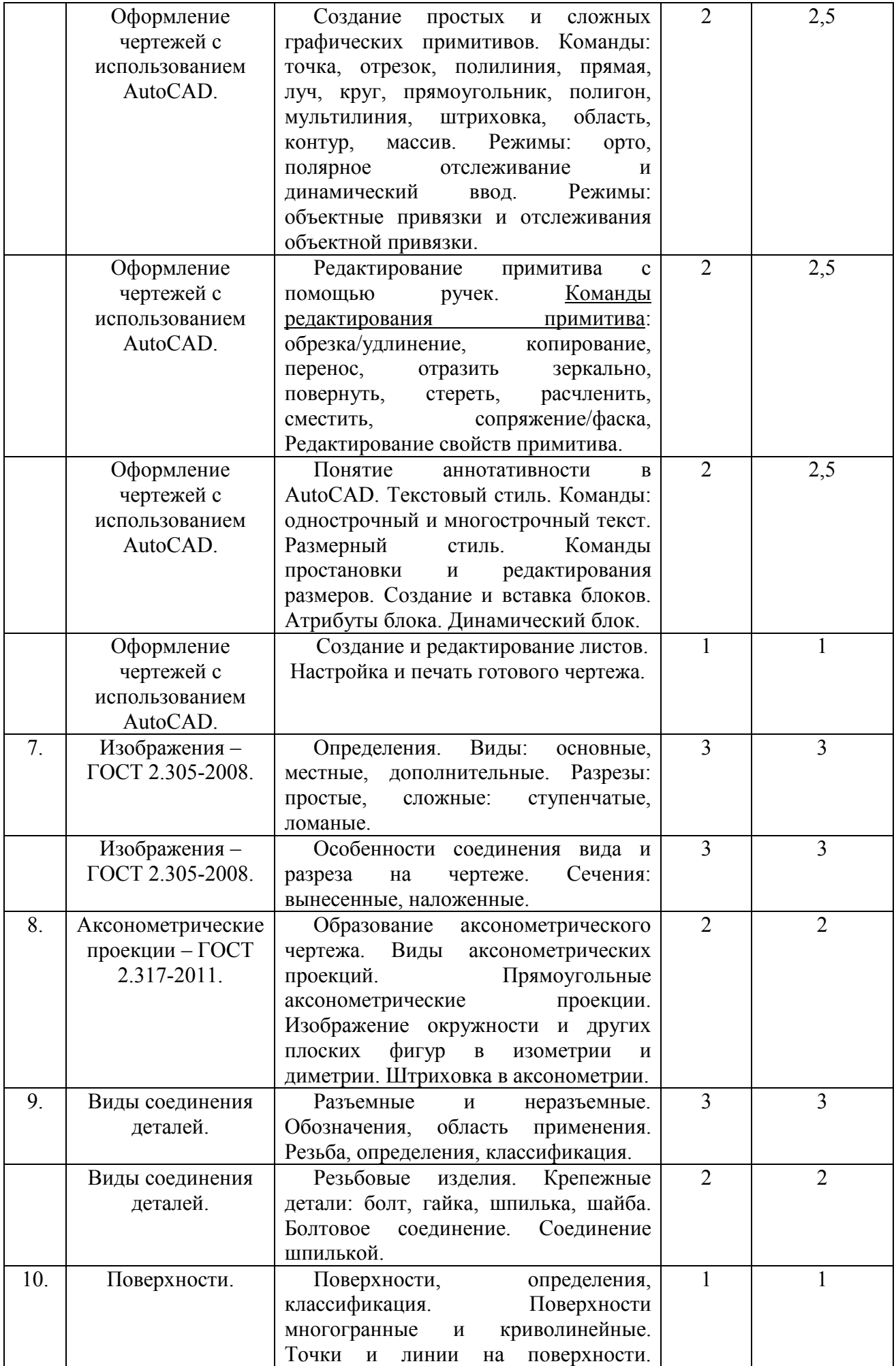

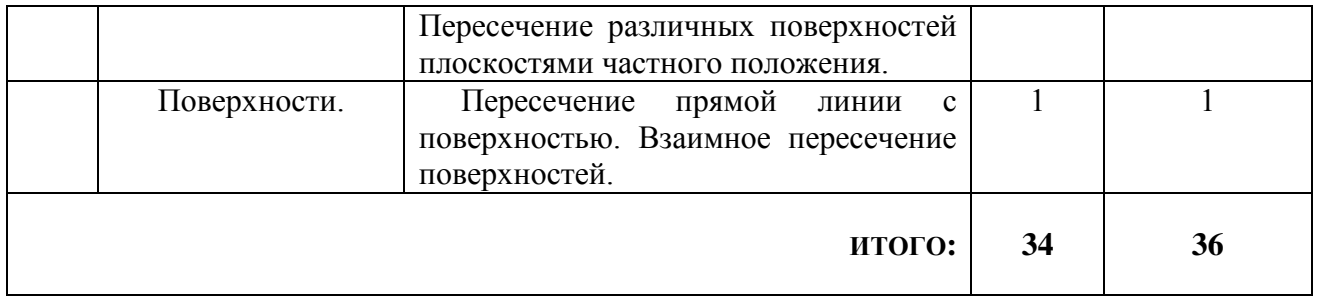

## **4.3. Содержание лабораторных занятий**

Выполнение лабораторных работ по дисциплине «Инженерная и компьютерная графика» не предусмотрено учебным планом.

#### **4.4. Содержание курсового проекта/работы**

Выполнение курсового проекта/работы по дисциплине «Инженерная и компьютерная графика» не предусмотрено учебным планом.

## **4.5. Содержание расчетно-графического задания, индивидуальных домашних заданий**

В процессе выполнения расчетно-графического задания (РГЗ), индивидуальных домашних и аудиторных заданий осуществляется контактная работа обучающегося с преподавателем. Консультации проводятся в аудитории и посредствам электронной информационно-образовательной среды университета.

На выполнение РГЗ в 1-ом семестре по дисциплине «Инженерная и компьютерная графика» предусмотрено 18 часов самостоятельной работы студента.

**Цель задания:** научиться определять величину конусности, уклона, выполнять различные виды сопряжения (плавные переходы) между прямыми линиями, двумя окружностями, прямыми и окружностями; используя определенные алгоритмы решения задач строить точку и линию пересечения геометрических образов пространства; научиться решать задачи на построение линий пересечения различных поверхностей (многогранных и криволинейных), научиться работать с учебной литературой, с ГОСТами ЕСКД.

**Состав и объем задания**. РГЗ состоит из 3-х форматов А3. *Лист №1* – «Геометрическое черчение», задание по инженерной графике: построение сопряжений заданных линий, уклона и конусности, определение величин этих параметров. *Лист №2* – «Эпюр №1», задание по начертательной геометрии. Задача 1: определить кратчайшее расстояние от точки Е до плоскости АВС. Задача 2: через прямую DF построить плоскость перпендикулярную плоскости АВС, построить линию пересечения плоскостей и определить видимость взаимного пересечения. *Лист №3* – «Эпюр №2», задание по начертательной геометрии. Задача 1: построить линию пересечения двух многогранных поверхностей. Задача 2: построить линию пересечения двух криволинейных поверхностей.

**Оформление расчетно-графического задания**. Задание выполняется строго по варианту. Варианты задания соответствуют порядковому номеру студента в

учебном журнале группы. Задание на форматах выполняется студентом вначале только в тонких линиях, предоставляется преподавателю для проверки и только после устранения неточностей, ошибок студент приступает к оформлению (обводке) задания. Альбом расчетно-графического задания должен иметь титульный лист определенного образца. Срок сдачи (защиты) РГЗ определяется преподавателем.

## *Типовые варианты заданий РГЗ*

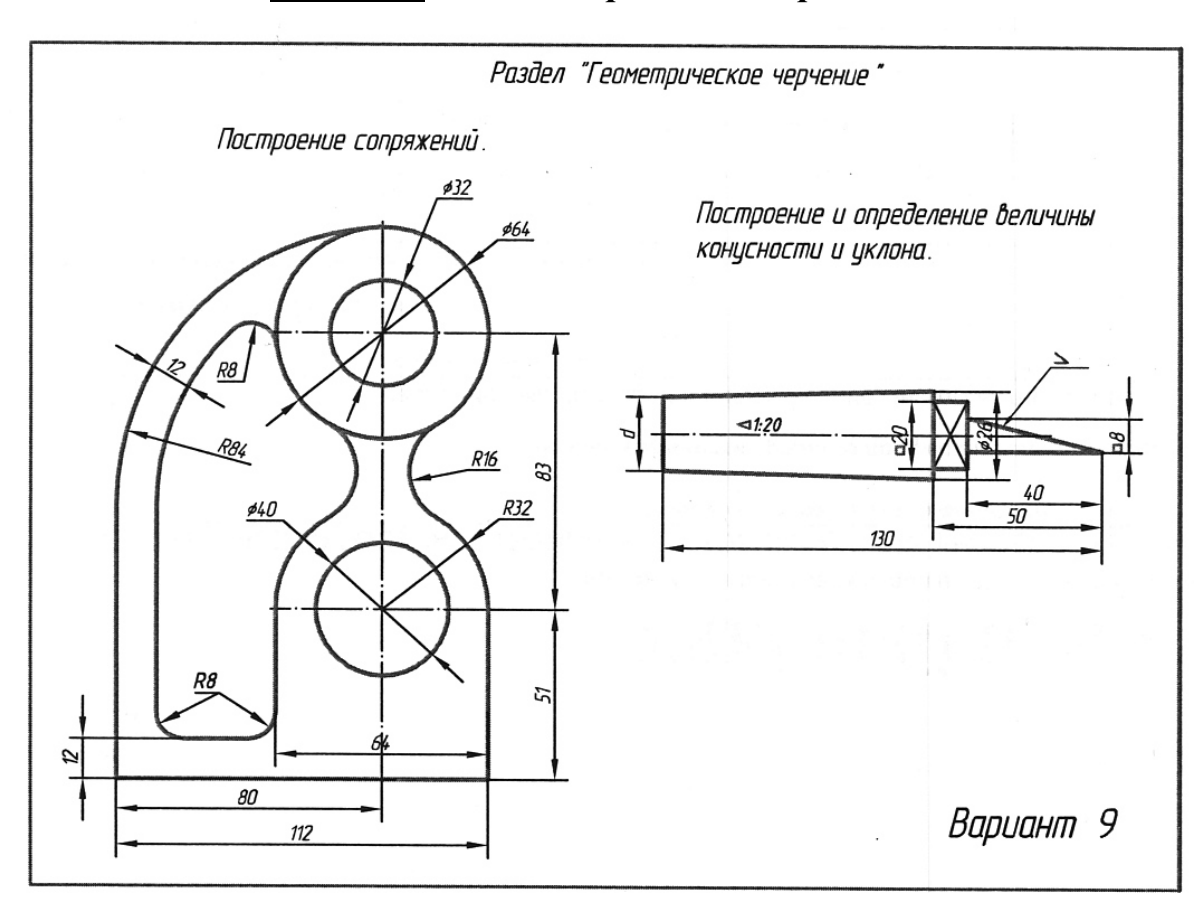

#### *Лист №1 – «Геометрическое черчение»*

*Лист №2* **–** *«Эпюр №1»*

| 1.            | 6.            | 11.           | 16.           | 21.           | 26.           |
|---------------|---------------|---------------|---------------|---------------|---------------|
| A(5;30;60)    | A(45;60;20)   | A(75;30;60)   | A(40;60;15)   | A(10;25;25)   | A(65;30;5)    |
| B(25;10;20)   | B(5;20;10)    | B(55;10;20)   | B(80;20;10)   | B(55;50;10)   | B(43;50;55)   |
| C(60; 65; 30) | C(60;25;65)   | C(20; 65; 40) | C(25;30;65)   | C(80;0;60)    | C(5;0;30)     |
| D(70;20;45)   | D(70;20;20)   | D(35;20;40)   | D(55;10;60)   | D(30; 55; 50) | D(70;25;20)   |
| E(40;50;25)   | E(30;55;60)   | E(80; 55; 25) | E(60;50;55)   | E(35;50;10)   | E(65;10;50)   |
| F(0;40;55)    | F(15;10;5)    | F(75;40;30)   | F(70; 55; 30) | F(75; 40; 25) | F(10;30;20)   |
| 2.            | 7.            | 12.           | 17.           | <b>22.</b>    | 27.           |
| A(40;15;60)   | A(75; 55; 35) | A(40;10;60)   | A(10;65;35)   | A(55;60;5)    | A(50;60;35)   |
| B(80;5;20)    | B(45;10;60)   | B(0;5;20)     | B(40;10;60)   | B(95;20;5)    | B(10;20;5)    |
| C(20;60;25)   | C(10;25;15)   | C(60; 60; 25) | C(75;25;15)   | C(35;25;60)   | C(70;25;15)   |
| D(5;15;25)    | D(30;45;55)   | D(75;15;10)   | D(55;10;10)   | D(25;20;15)   | D(70; 45; 10) |
| E(20;5;40)    | E(65;15;20)   | E(15; 35; 45) | E(35;5;15)    | E(80; 55; 50) | E(45;75;30)   |
| F(25;40;30)   | F(30;0;5)     | F(25;30;50)   | F(15;40;50)   | F(70;10;10)   | F(0;40;0)     |
| 3.            | 8.            | 13.           | 18.           | 23.           | 28.           |

| A(40;5;55)    | A(40;55;5)  | A(40;5;55)    | A(35;55;5)    | A(75;10;25)   | A(20;30;5)    |
|---------------|-------------|---------------|---------------|---------------|---------------|
| B(80;50;10)   | B(0;20;50)  | B(0;50;10)    | B(75;20;50)   | B(50; 55; 55) | B(45;50;55)   |
| C(15;25;0)    | C(65;0;25)  | C(65;25;0)    | C(10;0;25)    | C(10;30;0)    | C(75;0;30)    |
| D(5;65;20)    | D(75;60;65) | D(75; 65; 50) | D(15;60;65)   | D(30;10;45)   | D(35;10;40)   |
| E(40;60;40)   | E(25;0;45)  | E(30;15;5)    | E(70; 15; 20) | E(70;60;10)   | E(60;45;5)    |
| F(60;10;0)    | F(5;40;10)  | F(5;25;40)    | F(20;0;10)    | F(5;25;5)     | F(90;10;40)   |
| 4.            | 9.          | 14.           | 19.           | 24.           | 29.           |
| A(55;5;55)    | A(75;30;15) | A(45;5;55)    | A(10;30;15)   | A(5;10;25)    | A(80;25;25)   |
| B(95;45;10)   | B(35;5;65)  | B(5;65;10)    | B(50;5;65)    | B(35; 55; 55) | B(35;50;10)   |
| C(30;20;0)    | C(5;50;40)  | C(70;20;0)    | C(80; 50; 40) | C(70;30;0)    | C(10;0;60)    |
| D(20; 65; 50) | D(60;60;60) | D(65; 65; 50) | D(15;50;60)   | D(55;10;45)   | D(40; 65; 50) |
| E(50;70;50)   | E(25;5;5)   | E(30;5;20)    | E(80;40;55)   | E(15;60;0)    | E(45;20;50)   |
| F(105;10;10)  | F(10;25;55) | F(60;10;5)    | F(85;20;25)   | F(0;35;60)    | F(70;5;10)    |
| 5.            | 10.         | 15.           | 20.           | 25.           | 30.           |
| A(90;10;20)   | A(10;20;10) | A(10;10;20)   | A(80;40;10)   | A(10;25;20)   | A(80;25;20)   |
| B(35;10;60)   | B(55;50;10) | B(55;10;50)   | B(35;70;10)   | B(75;5;60)    | B(35;10;50)   |
| C(10;60;0)    | C(80;0;60)  | C(80;50;0)    | C(10;20;60)   | C(80;60;0)    | C(10;60;0)    |
| D(60;45;50)   | D(40;50;45) | D(20;45;40)   | D(70; 35; 45) | D(30;50;55)   | D(50;50;55)   |
| E(30;15;30)   | E(35;50;55) | E(100;30;0)   | E(5;75;20)    | E(45;0;15)    | E(50;5;0)     |
| F(80;5;5)     |             |               |               |               |               |
|               | F(35;5;5)   | F(65;60;60)   | F(25;30;10)   | F(90; 35; 30) | F(0;30;10)    |

*Лист №3* **–** *«Эпюр №2»*

Данные к задаче 1 (координаты и размеры в мм)

| N <sub>2</sub><br>вар.                |          | $\overline{2}$ | 3        | 4        | 5        | 6        | 7              | 8        | 9        | 10       | 11       | 12             | 13       | 14       | 15       | 16       | 17       | 18       |
|---------------------------------------|----------|----------------|----------|----------|----------|----------|----------------|----------|----------|----------|----------|----------------|----------|----------|----------|----------|----------|----------|
| $x_A$                                 | 141      | $\Omega$       | $\Omega$ | $\Omega$ | $\Omega$ | $\Omega$ | $\Omega$       | $\Omega$ | $\Omega$ | 141      | 141      | 141            | 141      | 141      | 141      | 135      | 145      | 145      |
| У <sub>А</sub>                        | 75       | 70             | 80       | 68       | 75       | 82       | 85             | 90       | 85       | 70       | 80       | 68             | 82       | 85       | 90       | 75       | 75       | 95       |
| $Z_A$                                 | $\Omega$ | $\theta$       | $\theta$ | $\Omega$ | $\theta$ | $\theta$ | $\theta$       | $\theta$ | $\theta$ | $\theta$ | $\theta$ | $\theta$       | $\theta$ | $\theta$ | $\theta$ | $\theta$ | $\theta$ | $\theta$ |
| $x_{\rm B}$                           | 122      | 20             | 20       | 20       | 20       | 20       | 20             | 20       | 15       | 122      | 122      | 122            | 122      | 122      | 122      | 116      | 126      | 120      |
| Ув                                    | 14       | 9              | 19       | 7        | 14       | 21       | 24             | 29       | 30       | 9        | 19       | $\overline{7}$ | 21       | 24       | 29       | 14       | 14       | 34       |
| $\mathbf{Z}_\textrm{B}$               | 77       | 77             | 77       | 77       | 77       | 77       | 77             | 77       | 80       | 77       | 77       | 77             | 77       | 77       | 77       | 77       | 77       | 77       |
| $x_C$                                 | 87       | 53             | 53       | 53       | 53       | 53       | 53             | 53       | 55       | 87       | 87       | 87             | 87       | 87       | 87       | 81       | 91       | 87       |
| Уc                                    | 100      | 95             | 110      | 93       | 100      | 112      | 115            | 120      | 120      | 95       | 110      | 93             | 112      | 115      | 120      | 100      | 100      | 120      |
| $Z_{C}$                               | 40       | 40             | 40       | 40       | 40       | 40       | 40             | 40       | 40       | 40       | 40       | 40             | 40       | 40       | 40       | 40       | 40       | 40       |
| $x_{D}$                               | $\Omega$ | 141            | 141      | 141      | 141      | 141      | 141            | 141      | 141      | $\theta$ | $\theta$ | $\theta$       | 0        | $\theta$ | $\theta$ | $\theta$ | $\theta$ | $\theta$ |
| <b>y</b> <sub>D</sub>                 | 50       | 45             | 55       | 43       | 50       | 57       | 60             | 65       | 60       | 45       | 55       | 43             | 57       | 60       | 65       | 50       | 50       | 70       |
| $Z_{D}$                               | 40       | 40             | 40       | 40       | 40       | 40       | 40             | 40       | 40       | 40       | 40       | 40             | 40       | 40       | 40       | 40       | 40       | 60       |
| $x_{E}$                               | 100      | 40             | 40       | 40       | 40       | 40       | 40             | 40       | 40       | 100      | 100      | 100            | 100      | 100      | 100      | 100      | 100      | 100      |
| УE                                    | 50       | 50             | 50       | 50       | 50       | 50       | 50             | 50       | 50       | 50       | 50       | 50             | 50       | 50       | 50       | 50       | 50       | 50       |
| $z_{E}$                               | $\Omega$ | $\Omega$       | $\theta$ | $\Omega$ | 0        | 0        | $\overline{0}$ | 0        | $\theta$ | $\theta$ | $\theta$ | $\Omega$       | $\theta$ | $\Omega$ | $\theta$ | $\theta$ | $\theta$ | $\theta$ |
| $x_{K}$                               | 74       | 67             | 67       | 67       | 67       | 67       | 67             | 67       | 67       | 74       | 74       | 74             | 74       | 70       | 74       | 74       | 74       | 74       |
| Уĸ                                    | 20       | 20             | 20       | 20       | 20       | 20       | 20             | 20       | 20       | 20       | 20       | 20             | 20       | 20       | 20       | 20       | 20       | 20       |
| $Z_{K}$                               | $\Omega$ | $\Omega$       | $\Omega$ | $\Omega$ | $\Omega$ | $\Omega$ | $\Omega$       | 0        | $\Omega$ | $\Omega$ | $\Omega$ | $\Omega$       | $\Omega$ | $\Omega$ | $\Omega$ | $\Omega$ | $\Omega$ | $\Omega$ |
| $x_G$                                 | 16       | 125            | 125      | 125      | 125      | 125      | 125            | 125      | 125      | 16       | 16       | 16             | 16       | 16       | 16       | 16       | 16       | 16       |
| <b>y</b> <sub>G</sub>                 | 20       | 20             | 20       | 20       | 20       | 20       | 20             | 20       | 20       | 20       | 20       | 20             | 20       | 20       | 20       | 20       | 20       | 20       |
| $Z_{G}$                               | $\Omega$ | $\Omega$       | $\theta$ | $\Omega$ | $\theta$ | $\theta$ | $\theta$       | $\Omega$ | $\Omega$ | $\theta$ | $\theta$ | $\Omega$       | $\theta$ | $\theta$ | $\theta$ | $\theta$ | $\theta$ | $\theta$ |
| $x_{U}$                               | 55       | 86             | 86       | 86       | 86       | 86       | 86             | 86       | 86       | 55       | 55       | 55             | 55       | 55       | 55       | 55       | 55       | 55       |
| y <sub>U</sub>                        | 95       | 95             | 95       | 95       | 95       | 95       | 95             | 95       | 95       | 95       | 90       | 95             | 95       | 95       | 95       | 95       | 95       | 95       |
| $\mathbf{z}_{\underline{\mathbf{U}}}$ | $\theta$ | $\theta$       | $\theta$ | $\Omega$ | $\theta$ | $\theta$ | 0              | 0        | $\theta$ | $\theta$ | $\theta$ | $\theta$       | $\theta$ | $\theta$ | $\Omega$ | $\Omega$ | $\Omega$ | $\theta$ |
| h                                     | 85       | 85             | 85       | 85       | 85       | 85       | 85             | 85       | 86       | 85       | 85       | 85             | 85       | 85       | 85       | 85       | 85       | 85       |

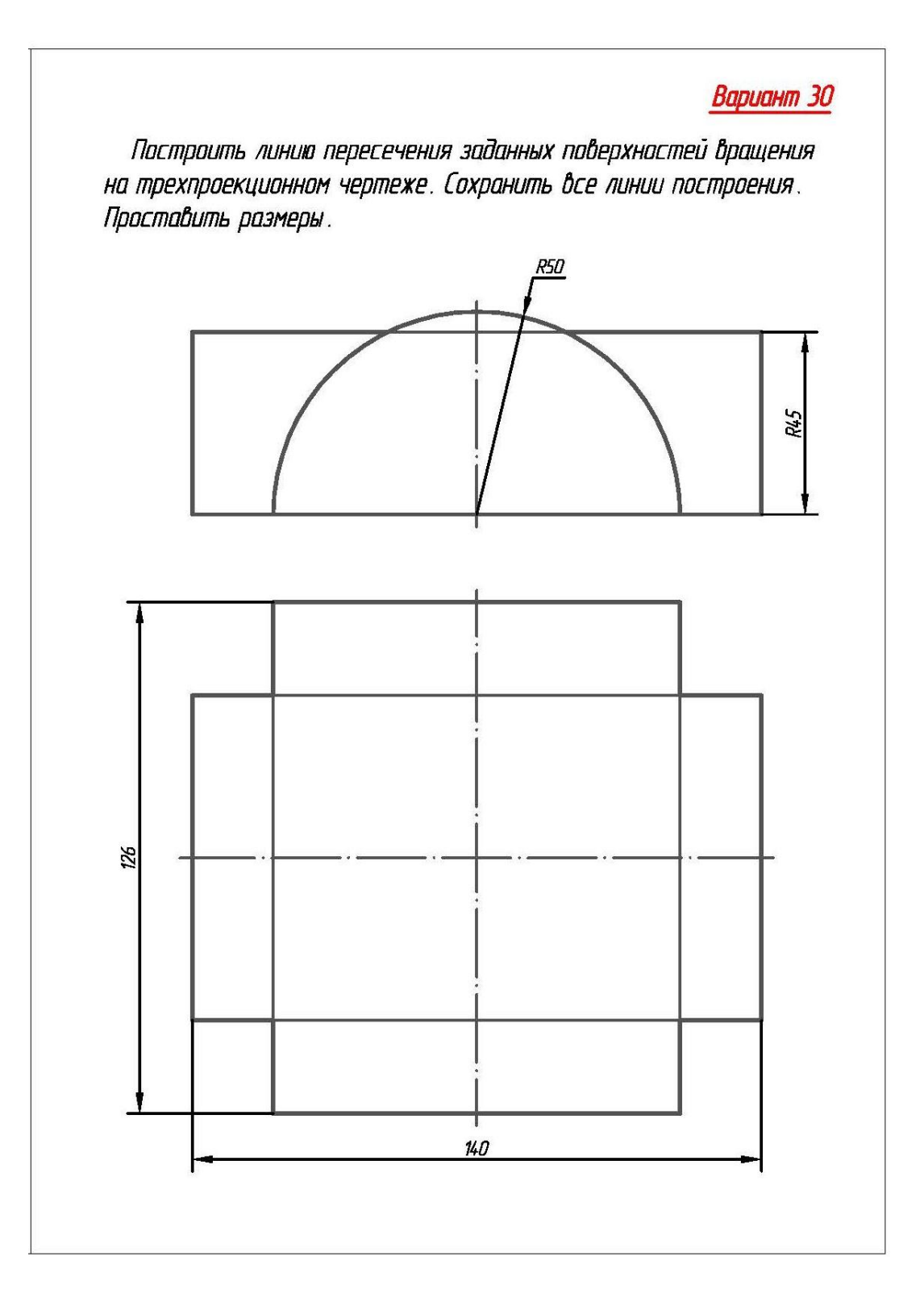

## **5. ОЦЕНОЧНЫЕ МАТЕРИАЛЫ ДЛЯ ПРОВЕДЕНИЯ ТЕКУЩЕГО КОНТРОЛЯ, ПРОМЕЖУТОЧНОЙ АТТЕСТАЦИИ**

#### **5.1. Реализация компетенций**

#### **1 Компетенция** ОПК-1 Способен анализировать задачи профессиональной деятельности на основе положений, законов и методов естественных наук и математики

*(код и формулировка компетенции)*

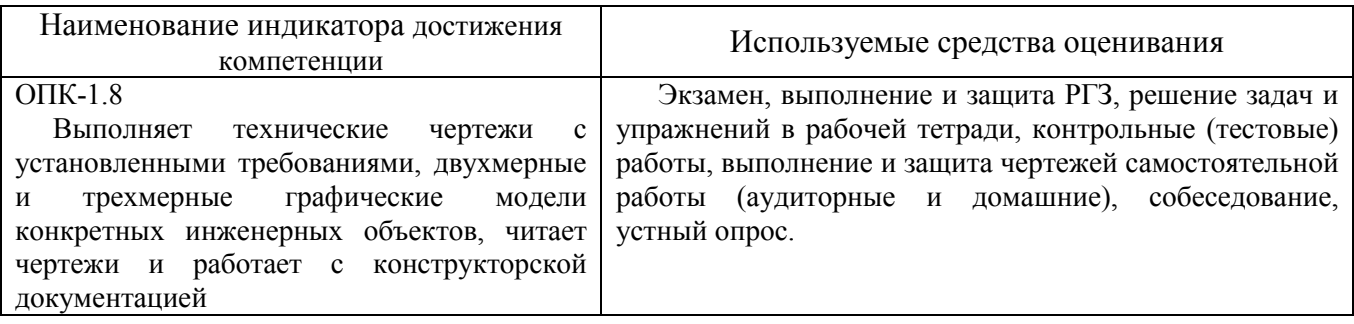

### **2 Компетенция** ОПК-2 Способен формулировать задачи профессиональной деятельности на основе знаний профильных разделов математики и естественнонаучных дисциплин (модулей)

*(код и формулировка компетенции)*

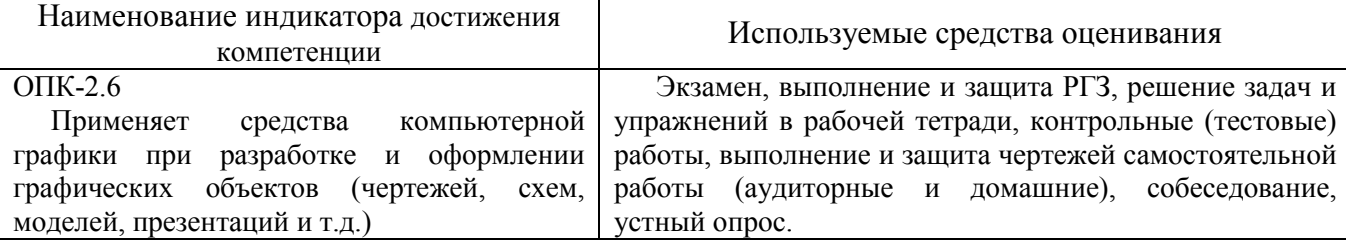

#### **5.2. Типовые контрольные задания для промежуточной аттестации**

#### **5.2.1. Перечень типовых заданий (контрольных вопросов) для экзамена**

**Промежуточная аттестация** в конце 1-го семестра осуществляется в форме **экзамена** после изучения дисциплины «Инженерная и компьютерная графика», охватывающей разделы по начертательной геометрии и инженерной графике с использованием AutoCAD. Экзамен является наиболее значимым оценочным средством и решающим в итоговой отметке учебных достижений студента.

Обязательным является проведение предэкзаменационной консультации по расписанию сессии.

При проведении экзамена экзаменационный билет, содержащий одну задачу по начертательной геометрии и одно задание по инженерной графике, выбирают сами студенты в случайном порядке. Билеты ежегодно утверждаются на заседании кафедры. На подготовку и выполнение заданий экзаменационного билета студенту отводится время в пределах 1 – 1,5 академических часа. Задания выполняются на формате А3.

После проверки выполненных заданий билета экзаменатору предоставляется право задавать обучающимся дополнительные вопросы в рамках программы дисциплины текущего семестра, давать задачи, которые прорабатывались на практических занятиях.

Экзамен принимают два преподавателя кафедры в присутствии студентов группы.

Результаты выполнения аттестационного испытания выставляются в зачетную книжку и экзаменационную ведомость.

*Типовой вариант экзаменационного билета в 1-ом семестре*

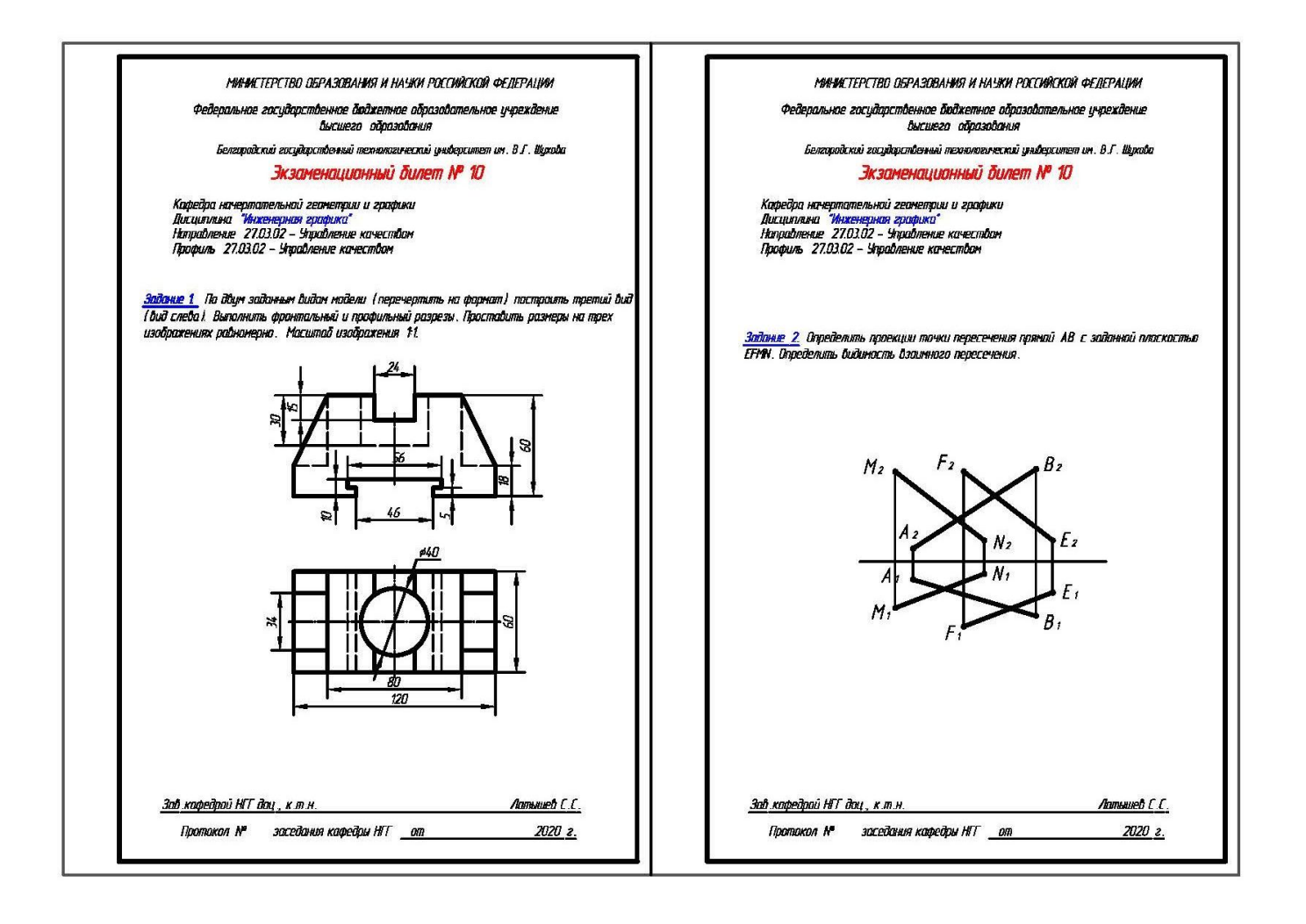

#### **5.2.2. Перечень контрольных материалов для защиты курсового проекта/ курсовой работы**

Выполнение курсового проекта/работы по дисциплине «Инженерная и компьютерная графика» не предусмотрено учебным планом.

## **5.3. Типовые контрольные задания (материалы) для текущего контроля в семестре**

**Текущий контроль** осуществляется в течение семестра в форме выполнения и защиты РГЗ, решения задач и упражнений в рабочей тетради, написания

контрольных (тестовых) работ, выполнения и защиты чертежей самостоятельной работы (аудиторные и домашние), собеседования и устных опросов.

## **Защита РГЗ**

*Лист №1 «Геометрическое черчение».* 

Защита представляет собой выполнение чертежа сопряжения по эскизу, данному преподавателем. Защиту следует выполнять с обратной стороны листа. Время, отведенное на защиту, не должно превышать 30 минут. При необходимости защиту можно дополнить теоретическими вопросами.

## *Лист №2 «Эпюр №1».*

Защита представляет собой решение задач по разделам: взаимное положение прямой и плоскости, двух плоскостей: прямая параллельна и перпендикулярна плоскости, пересекает плоскость под любым углом, взаимно параллельные и взаимно перпендикулярные плоскости, плоскости пересекаются под любым углом.

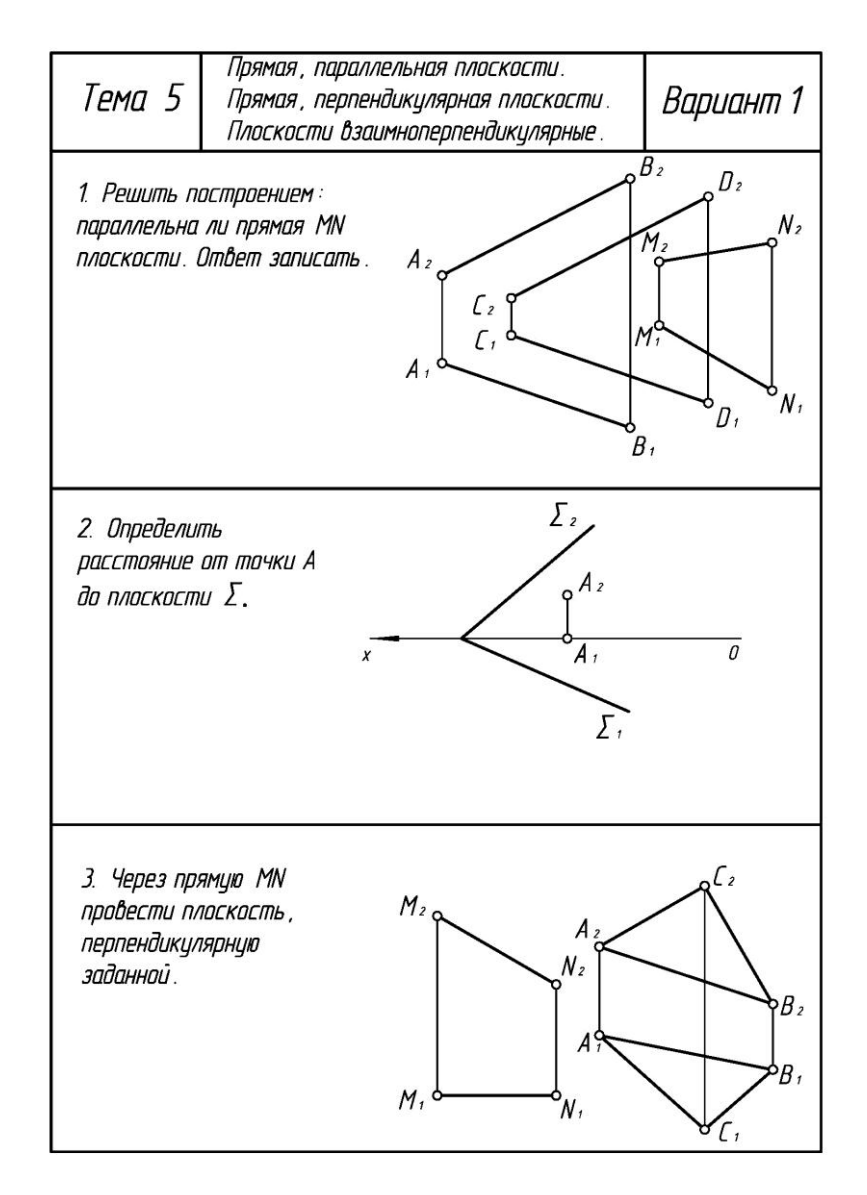

## *Лист №3 «Эпюр №2».*

Защита представляет собой построение недостающих проекций точек, линий (заданных преподавателем), принадлежащих различным поверхностям.

#### **Рабочая тетрадь**

## МИНИСТЕРСТВО ОБРАЗОВАНИЯ И НАУКИ РОССИЙСКОЙ ФЕДЕРАЦИИ

Белгородский государственный технологический университет им. В. Г. Шухова

Л. С. Уральская, Т. Г. Соболь

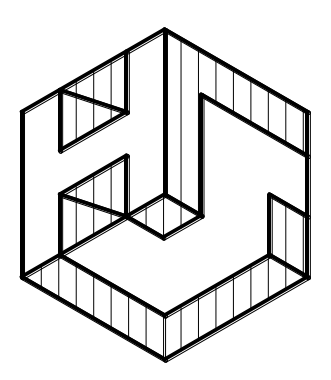

# **Начертательная геометрия Инженерная графика**

**Рабочая тетрадь**

**Сборник задач**

Белгород 2017

Рабочая тетрадь по разделам начертательной геометрии и инженерной графики разработана преподавателями кафедры начертательной геометрии и графики БГТУ им. В.Г. Шухова для проработки и закреплении студентами лекционного материала, самостоятельной работы дома, на консультациях и практических занятиях. Данное учебно-практическое пособие выдается каждому студенту на первом практическом занятии. В рабочей тетради представлены упражнения и задачи разного уровня сложности по начертательной геометрии и инженерной графике для самостоятельной и аудиторной работы студентов, перед каждым разделом приведен перечень контрольных вопросов для освоения материала. Рабочая тетрадь позволяет интенсифицировать учебный процесс, экономить время студентов на занятии, а также экономит время студентов при самостоятельной работе по данному курсу. Выполненные задания помогают студентам при подготовке к экзамену.

Правильность выполнения и оформления заданий регулярно контролируется преподавателем на практических занятиях и консультациях.

#### **Контрольные работы**

В ходе изучения дисциплины предусмотрено выполнение 4-х контрольных работ. Контрольные работы проводятся после освоения студентами учебных разделов дисциплины: 1-я контрольная работа – 3 неделя семестра, 2-я контрольная работа – 5 неделя семестра, 3-я контрольная работа – 8 неделя семестра, 4-я контрольная работа – 10 неделя семестра. Контрольные работы выполняются студентами в аудитории, под контролем преподавателя. Продолжительность контрольной работы 10 – 15 минут с конструируемым графическим ответом.

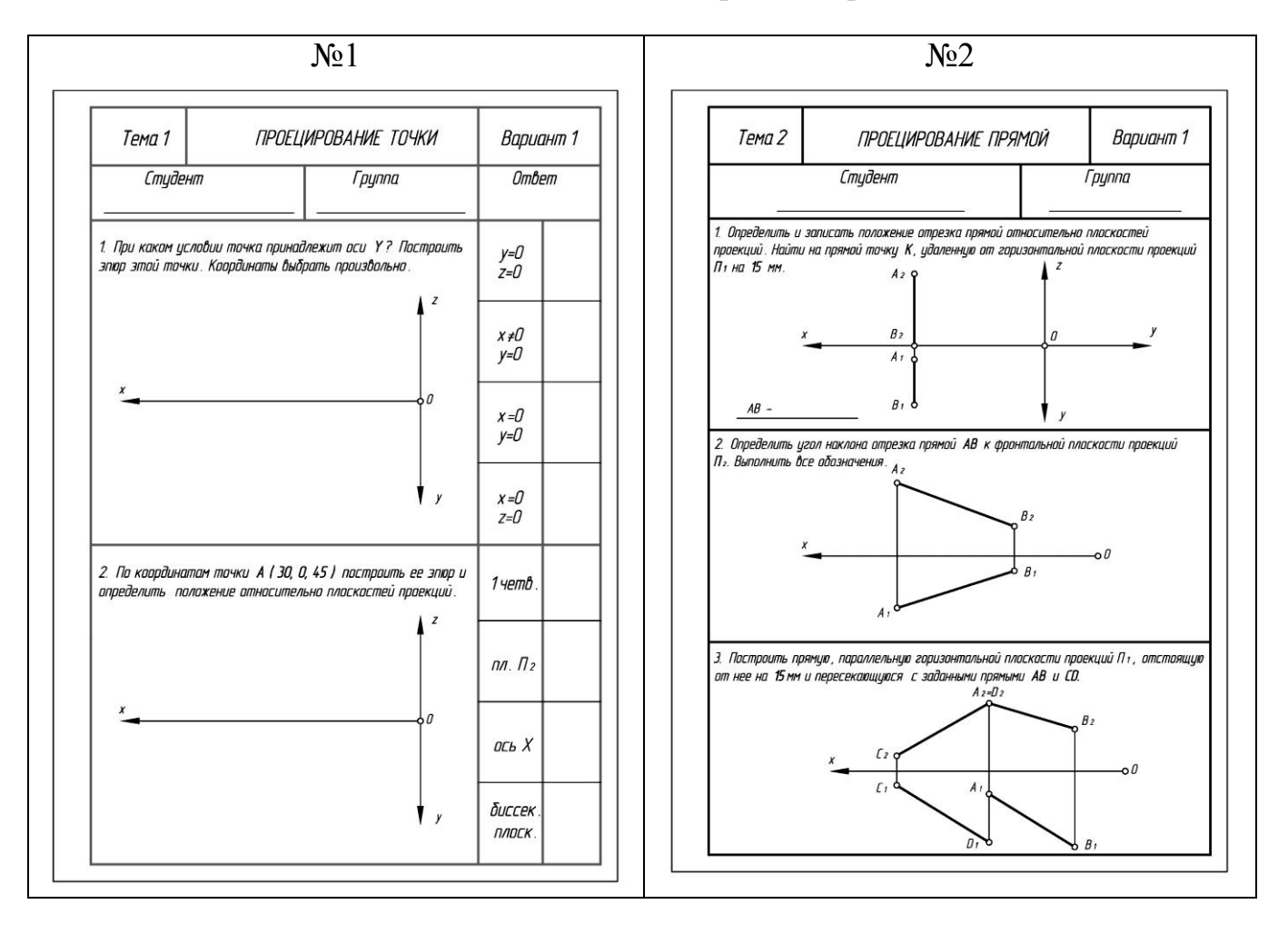

#### *Типовые задания для контрольных работ*

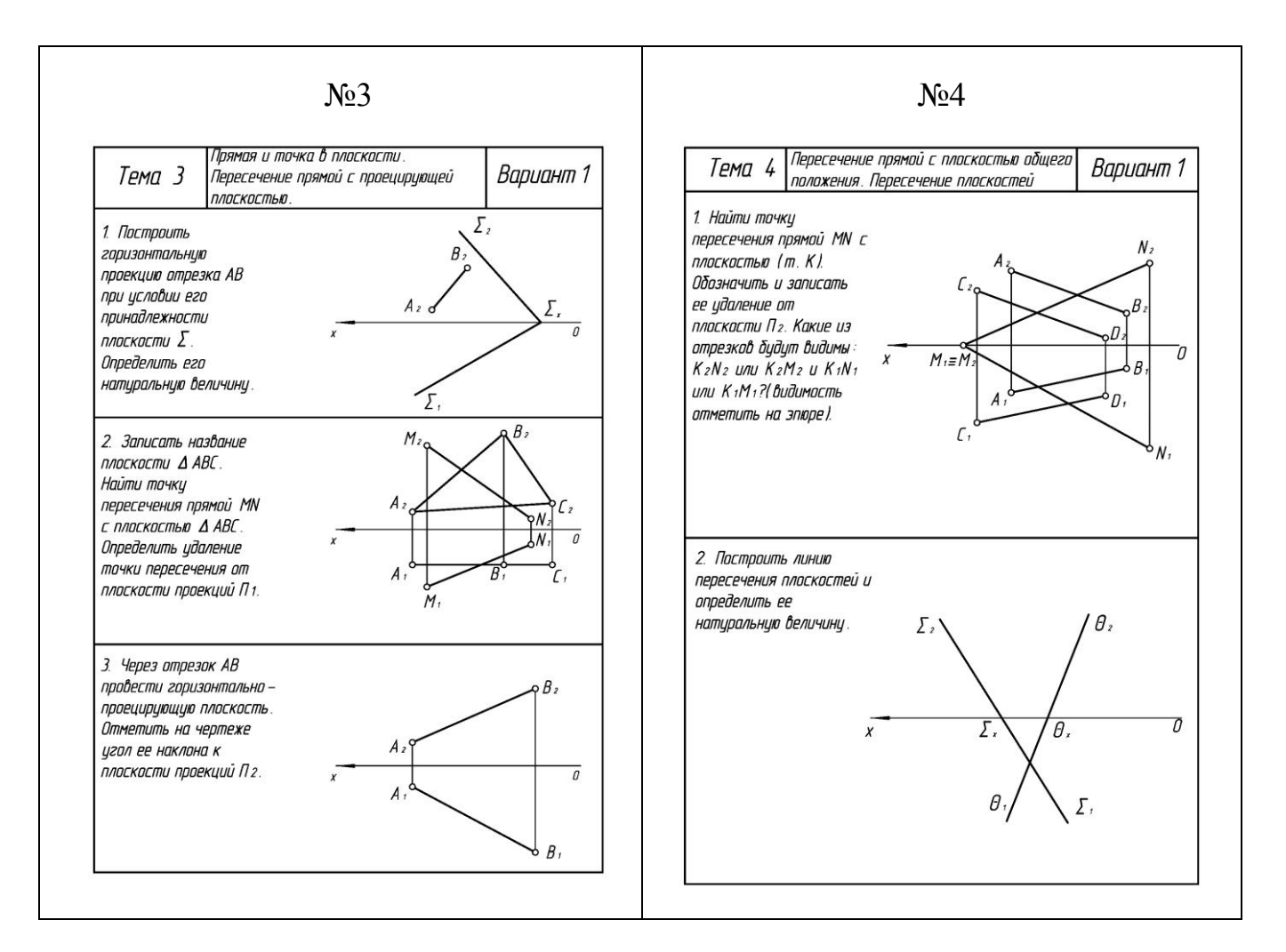

## **Чертежи самостоятельной работы**

Задания для выполнения чертежей самостоятельной работы выдаются на практических занятиях после прочтения лекции соответствующего раздела и решении типовых задач этого раздела на практическом занятии в рабочей тетради. Данные задания по разделу «Проекционное черчение» выполняются на компьютере с использованием системы «AutoCAD».

*Типовые варианты задания «Проекционное черчение» – листы 1,2,3*

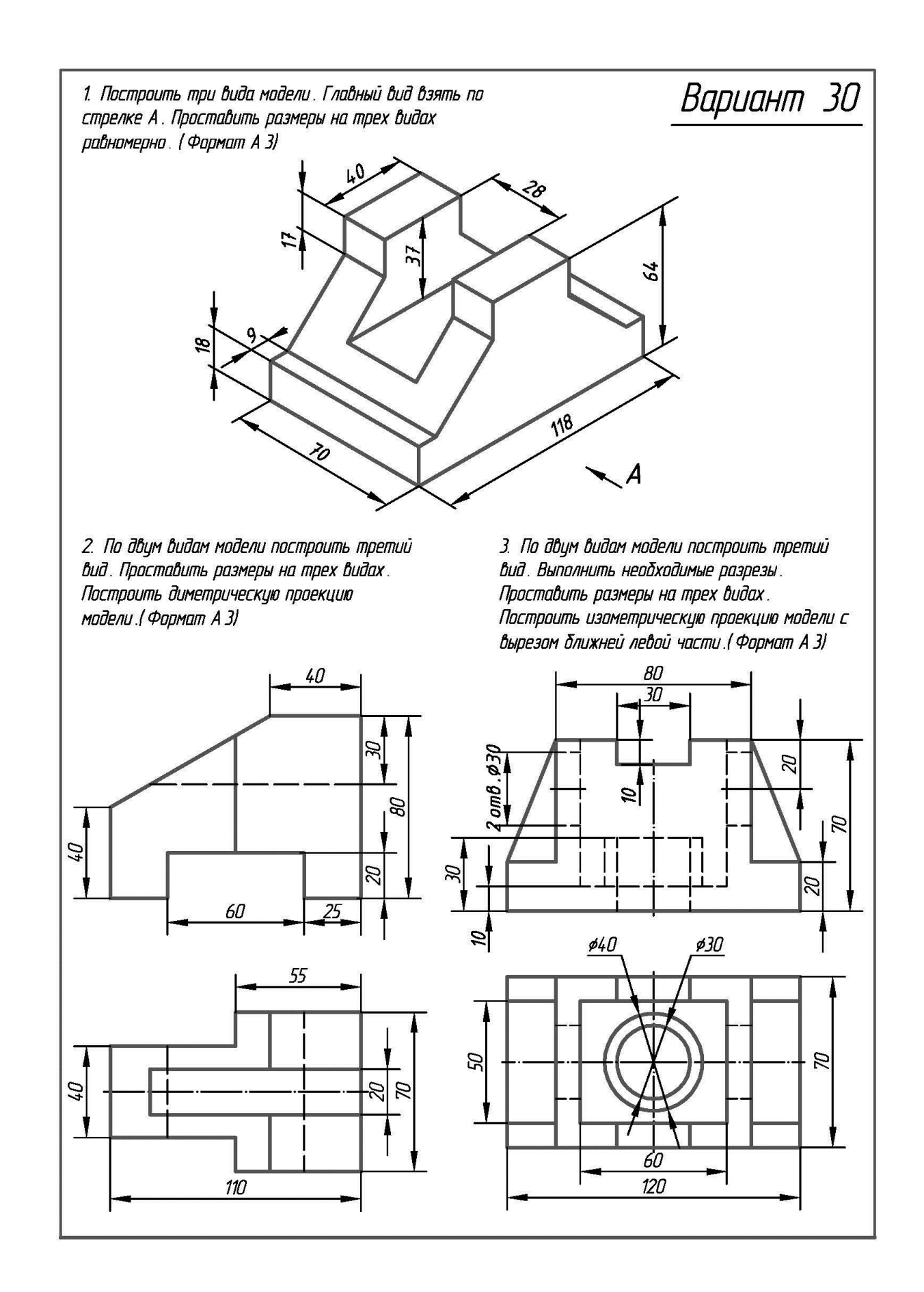

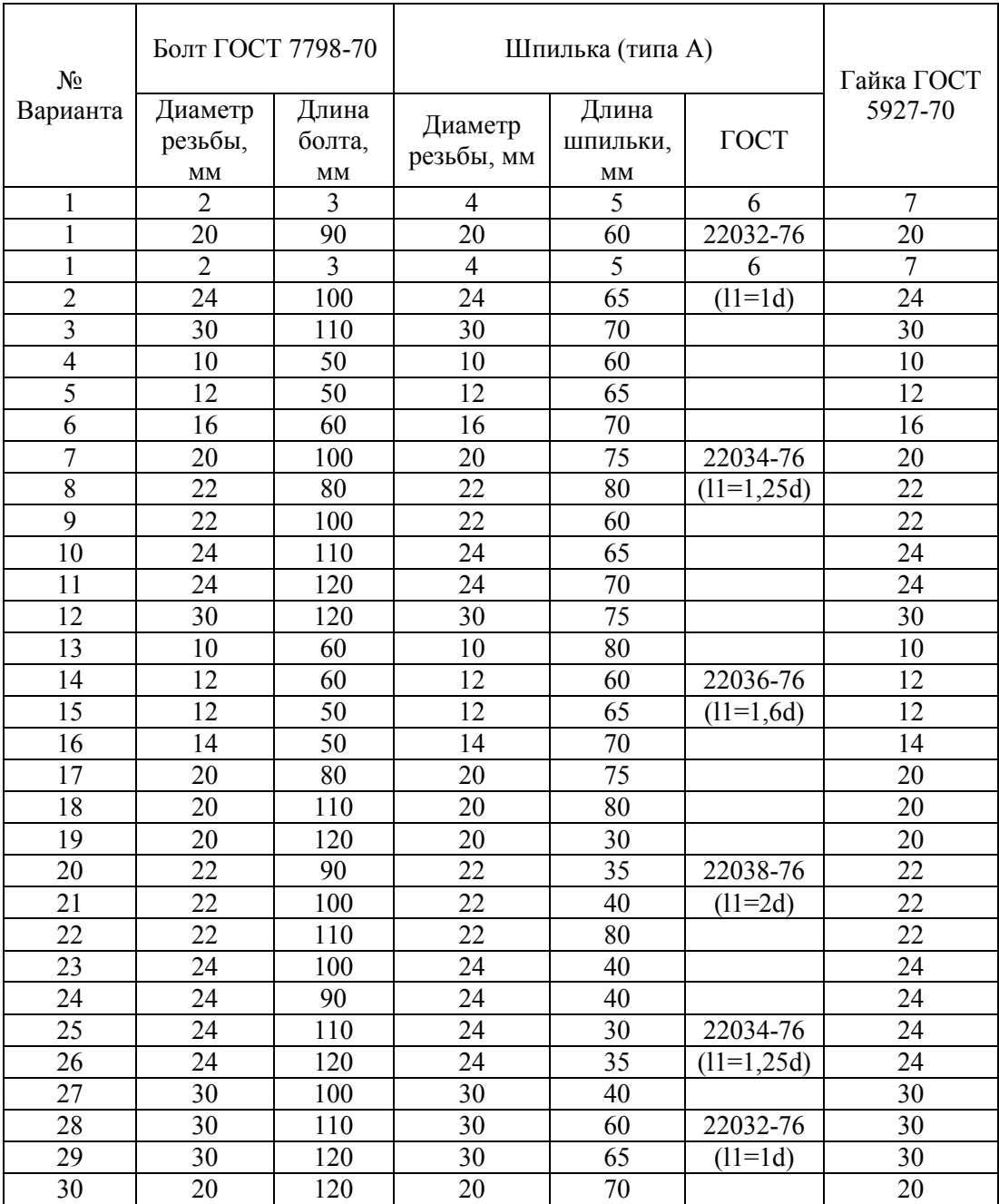

## **Собеседование**

Предполагает опрос студентов на каждом практическом занятии, по изученным разделам дисциплины.

Примерный перечень контрольных вопросов для опроса на практических занятиях представлен ниже.

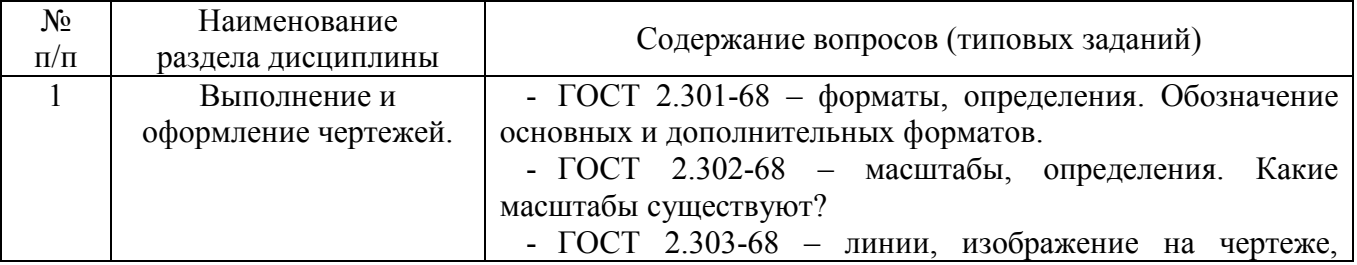

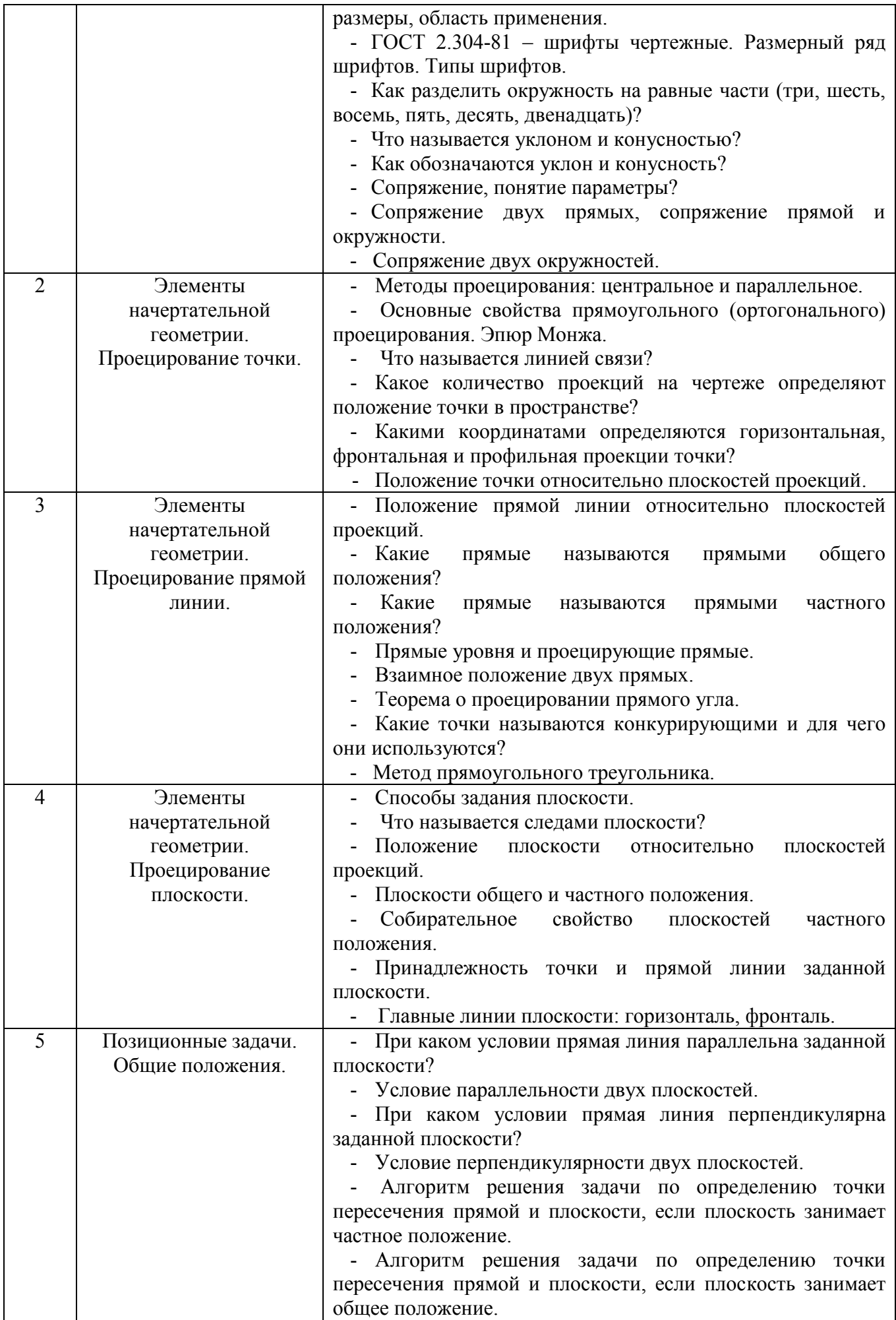

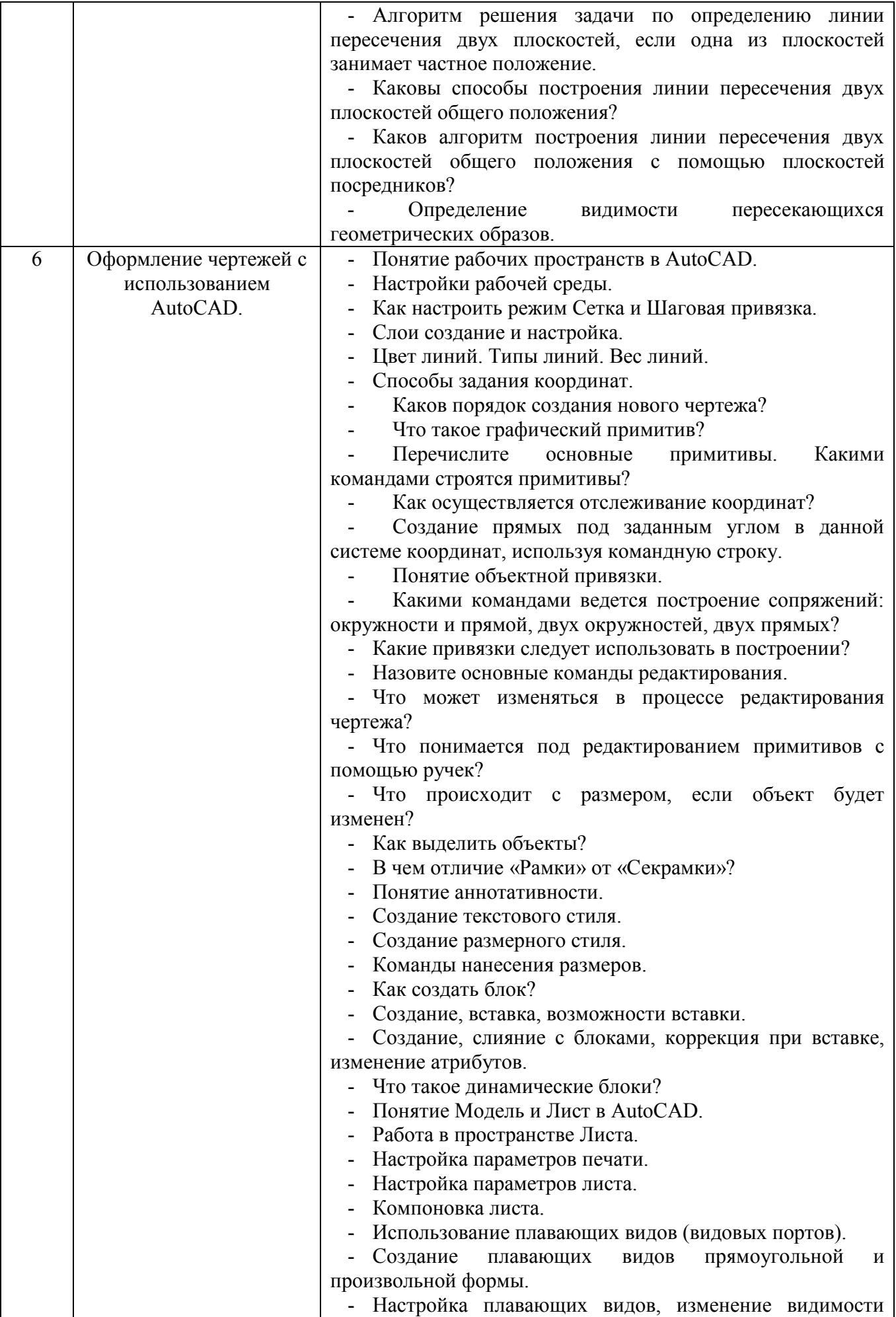

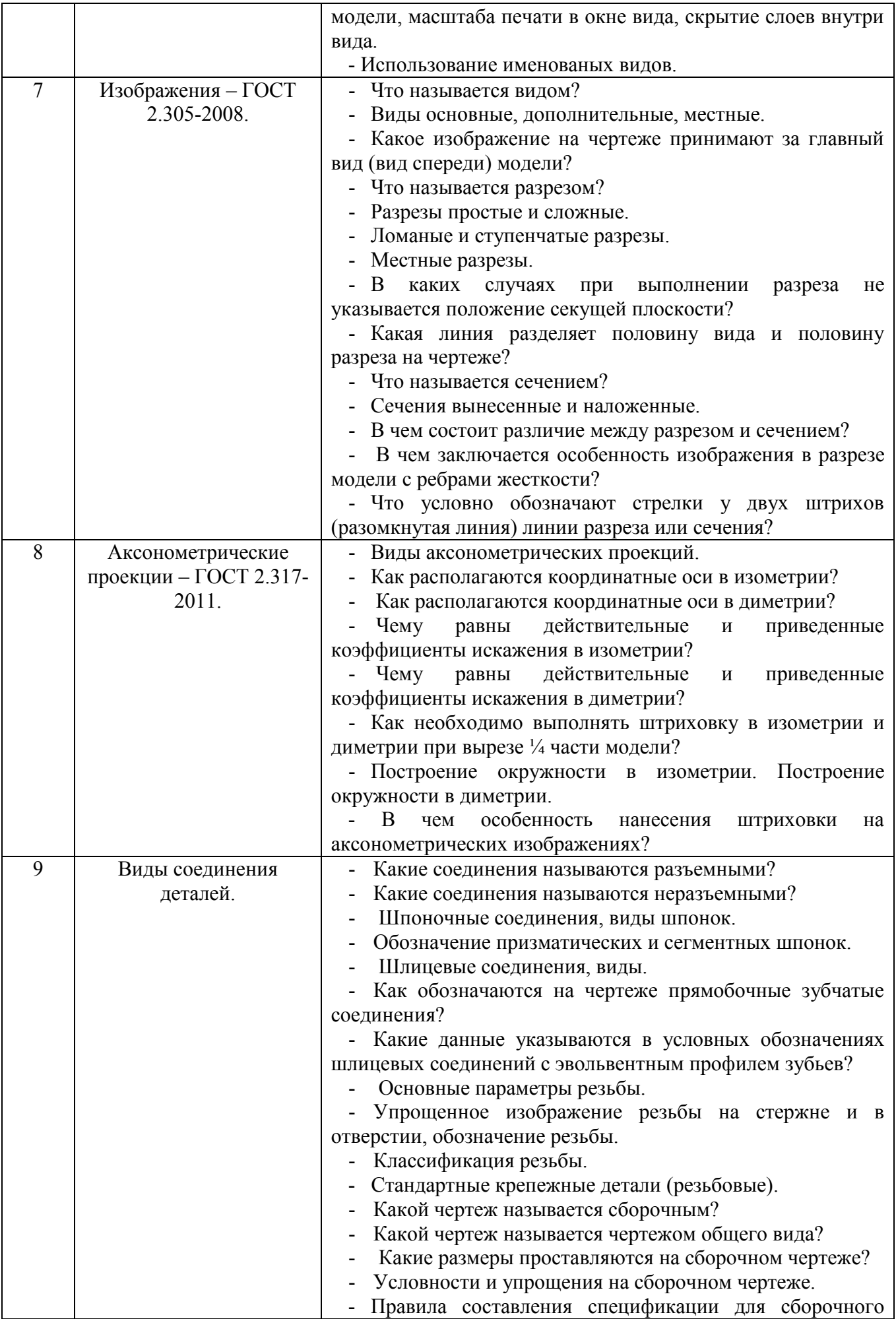

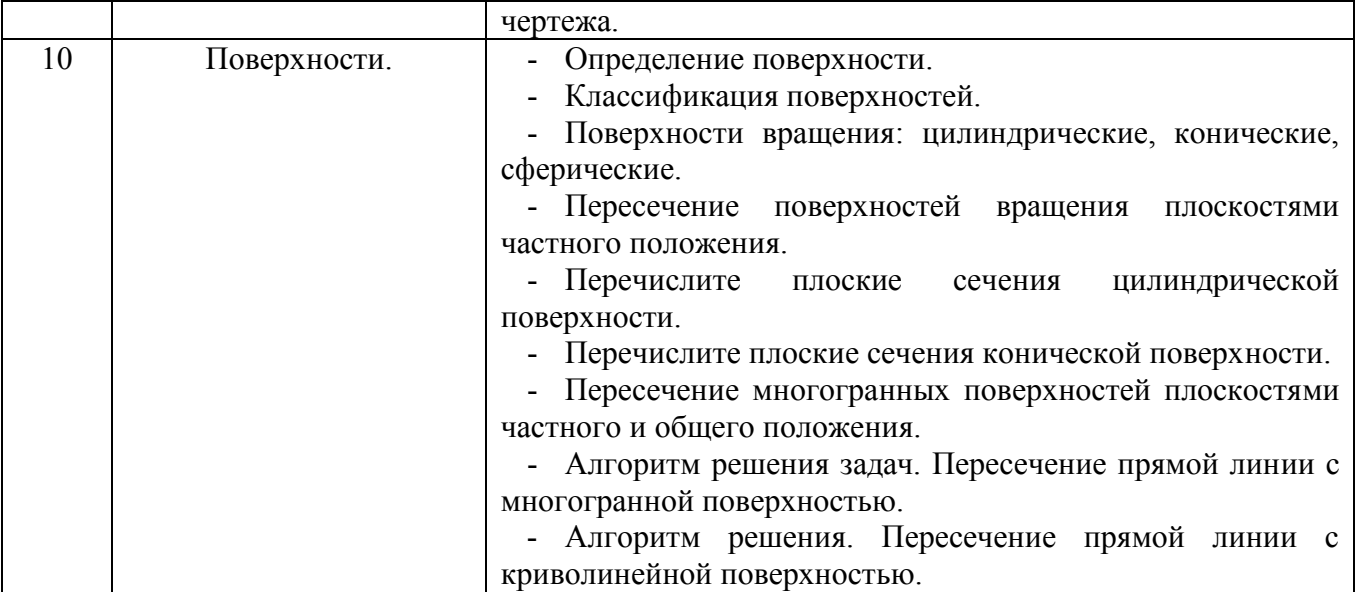

## **5.4. Описание критериев оценивания компетенций и шкалы оценивания**

При промежуточной аттестации в форме экзамена используется следующая шкала оценивания: 2 – неудовлетворительно, 3 – удовлетворительно, 4 – хорошо, 5 – отлично.

#### Критериями оценивания достижений показателей являются:

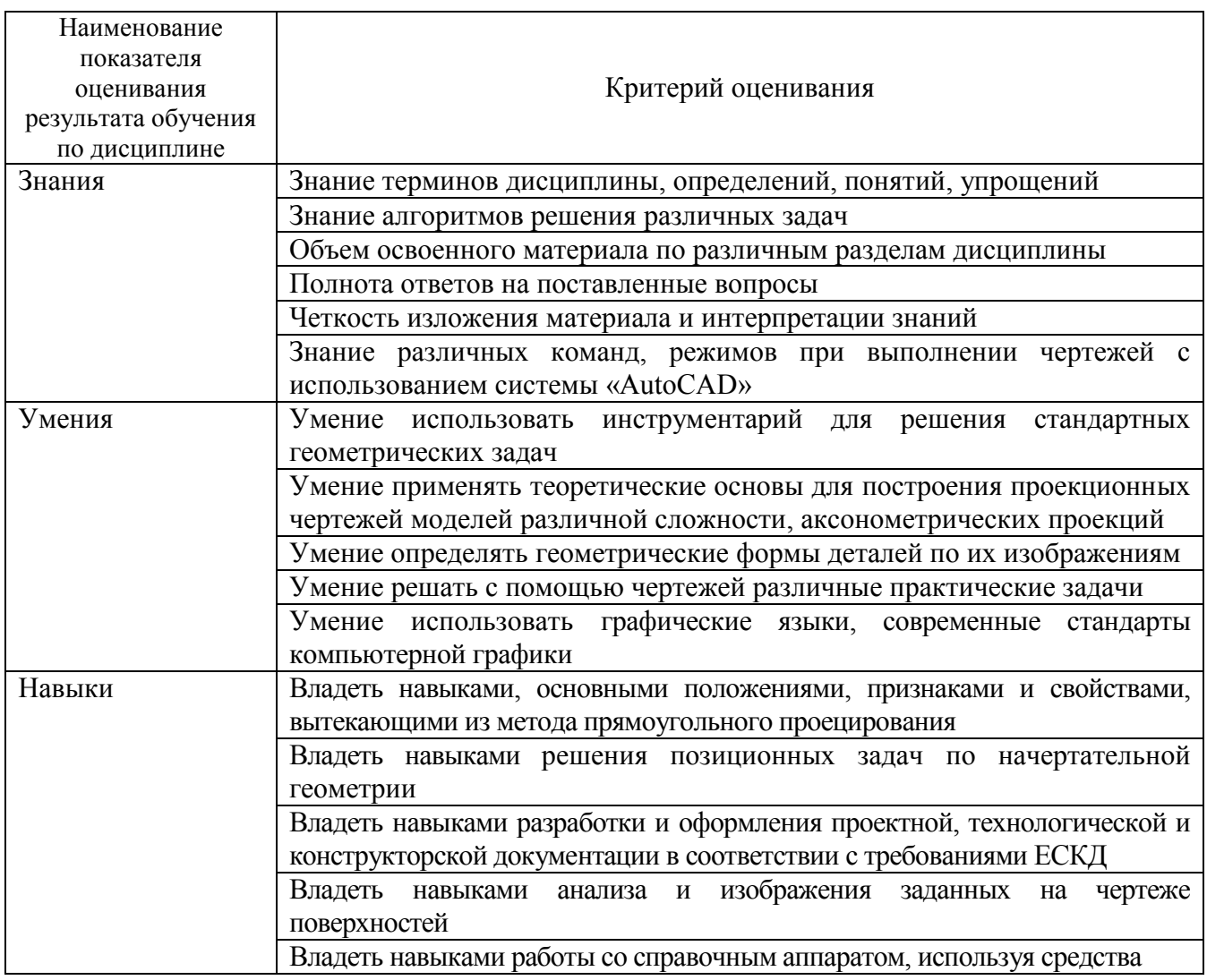

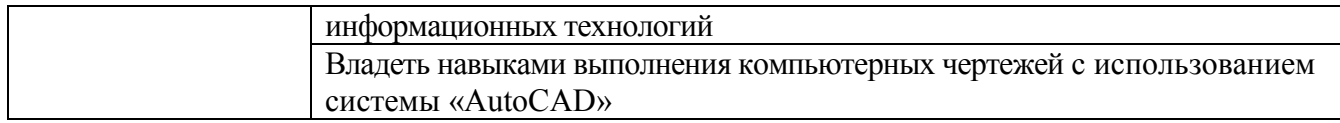

Оценка преподавателем выставляется интегрально с учётом всех показателей и критериев оценивания.

Оценка сформированности компетенций по показателю Знания.

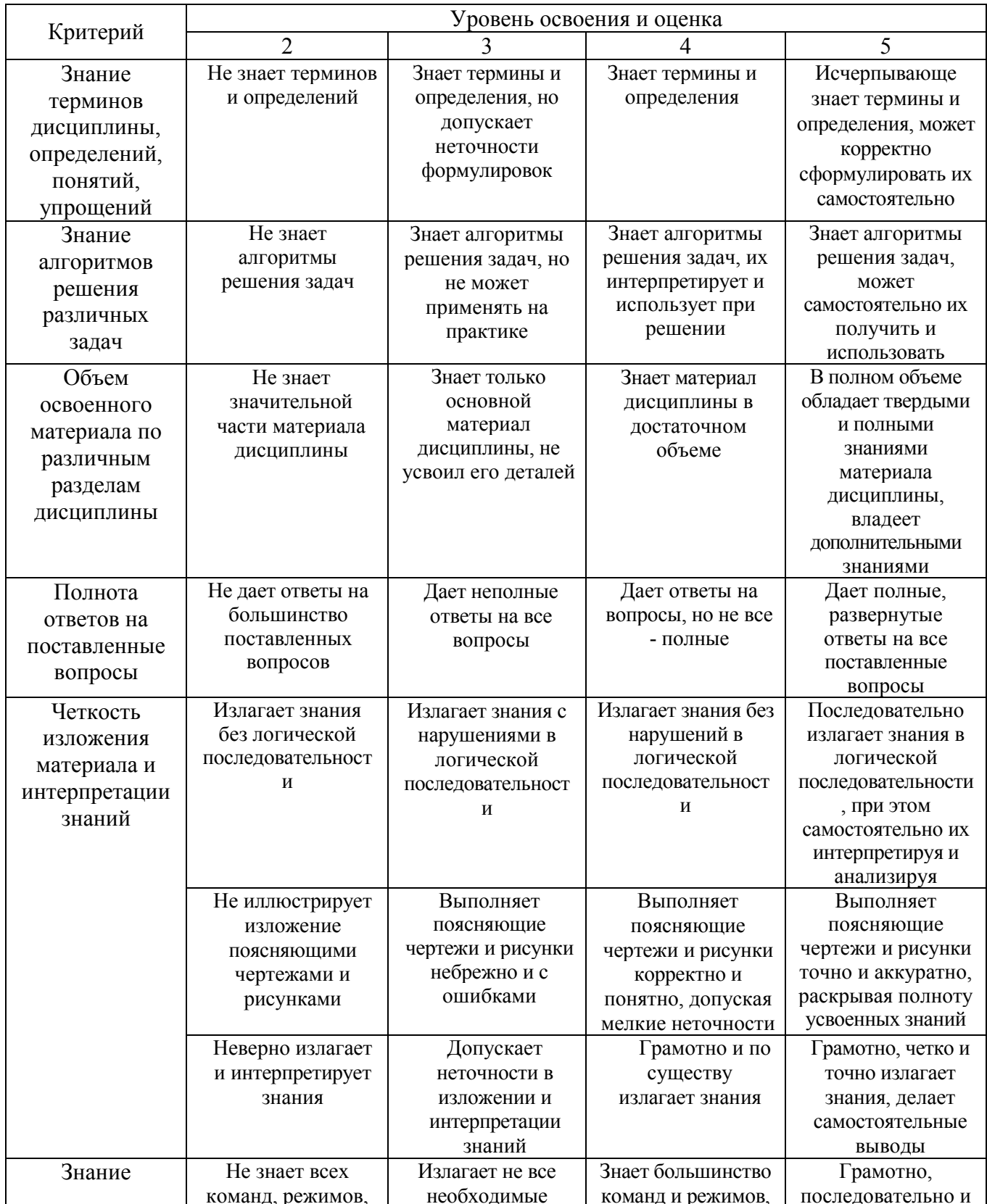

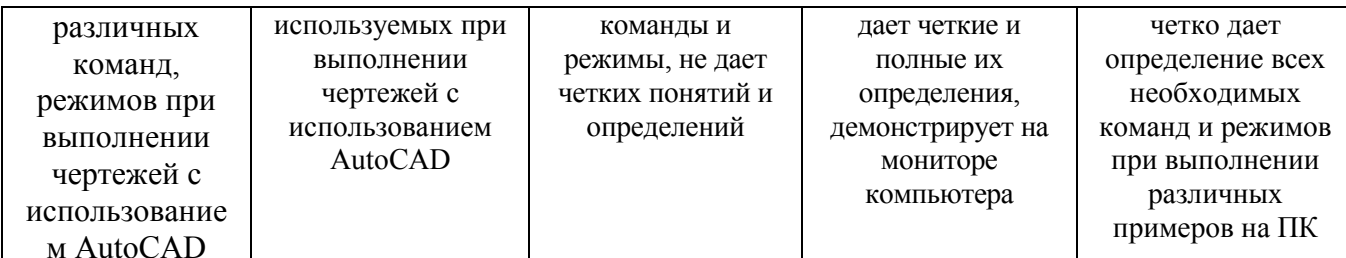

## Оценка сформированности компетенций по показателю Умения.

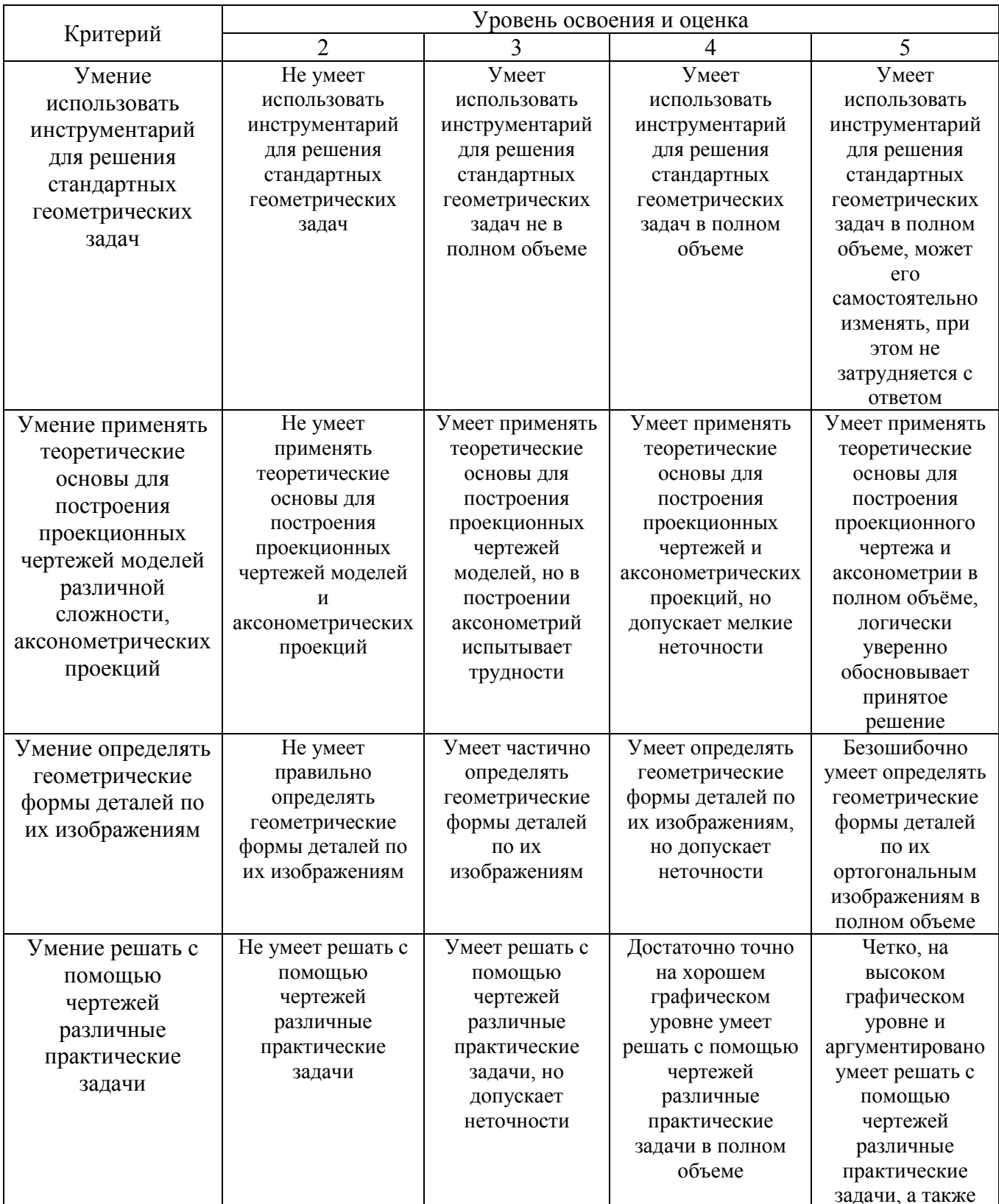

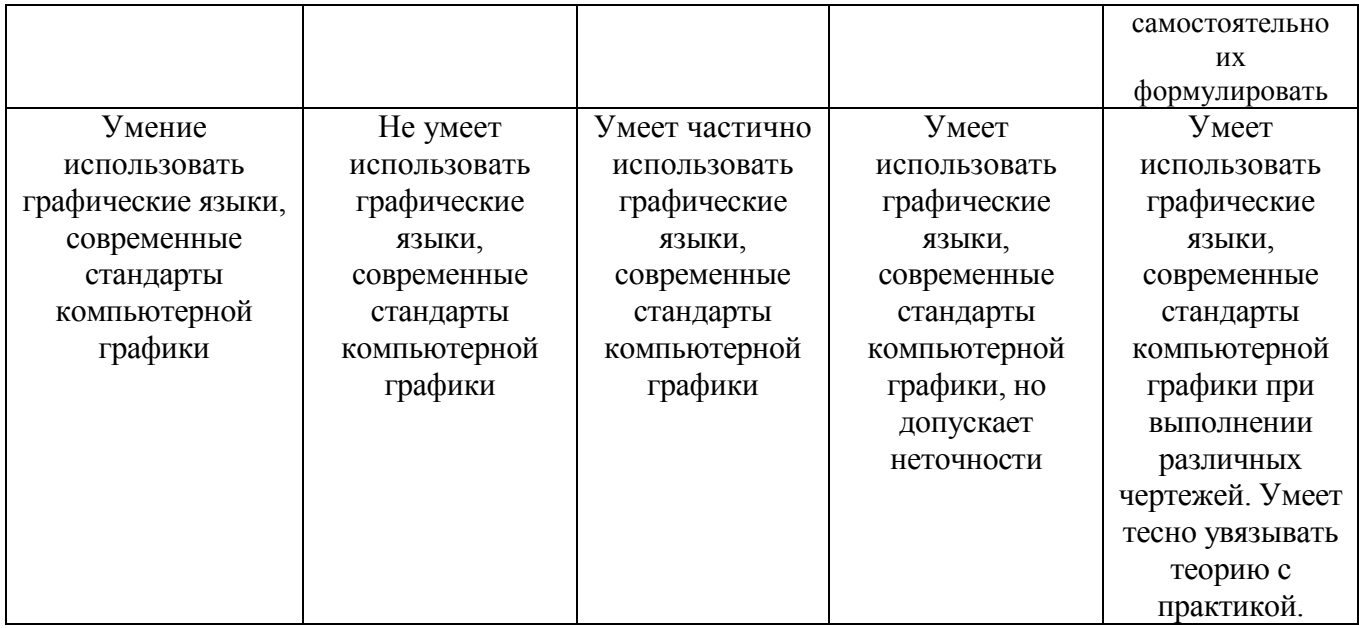

## Оценка сформированности компетенций по показателю Навыки.

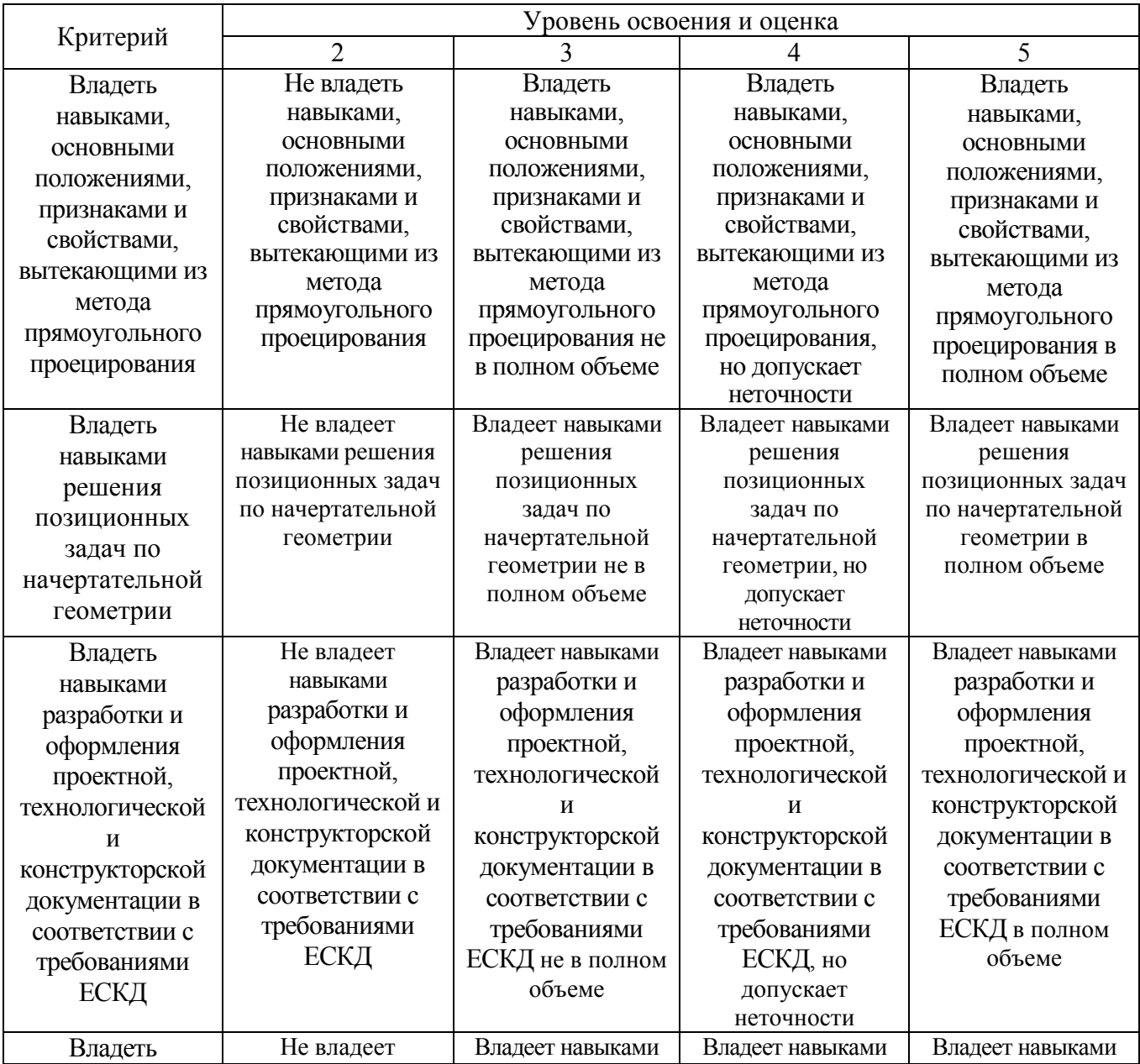

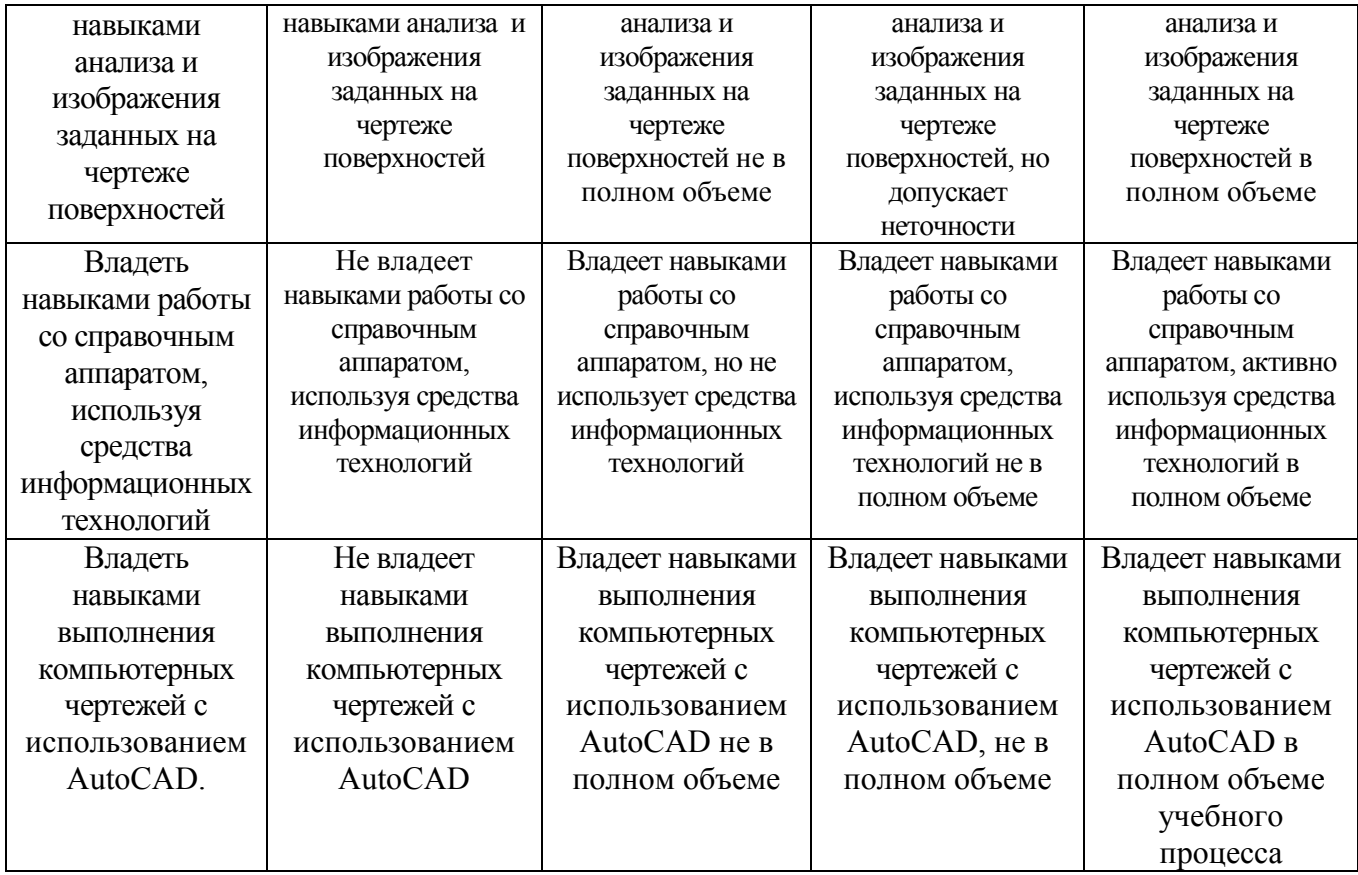

## **6. МАТЕРИАЛЬНО-ТЕХНИЧЕСКОЕ И УЧЕБНО-МЕТОДИЧЕСКОЕ ОБЕСПЕЧЕНИЕ**

## **6.1. Материально-техническое обеспечение**

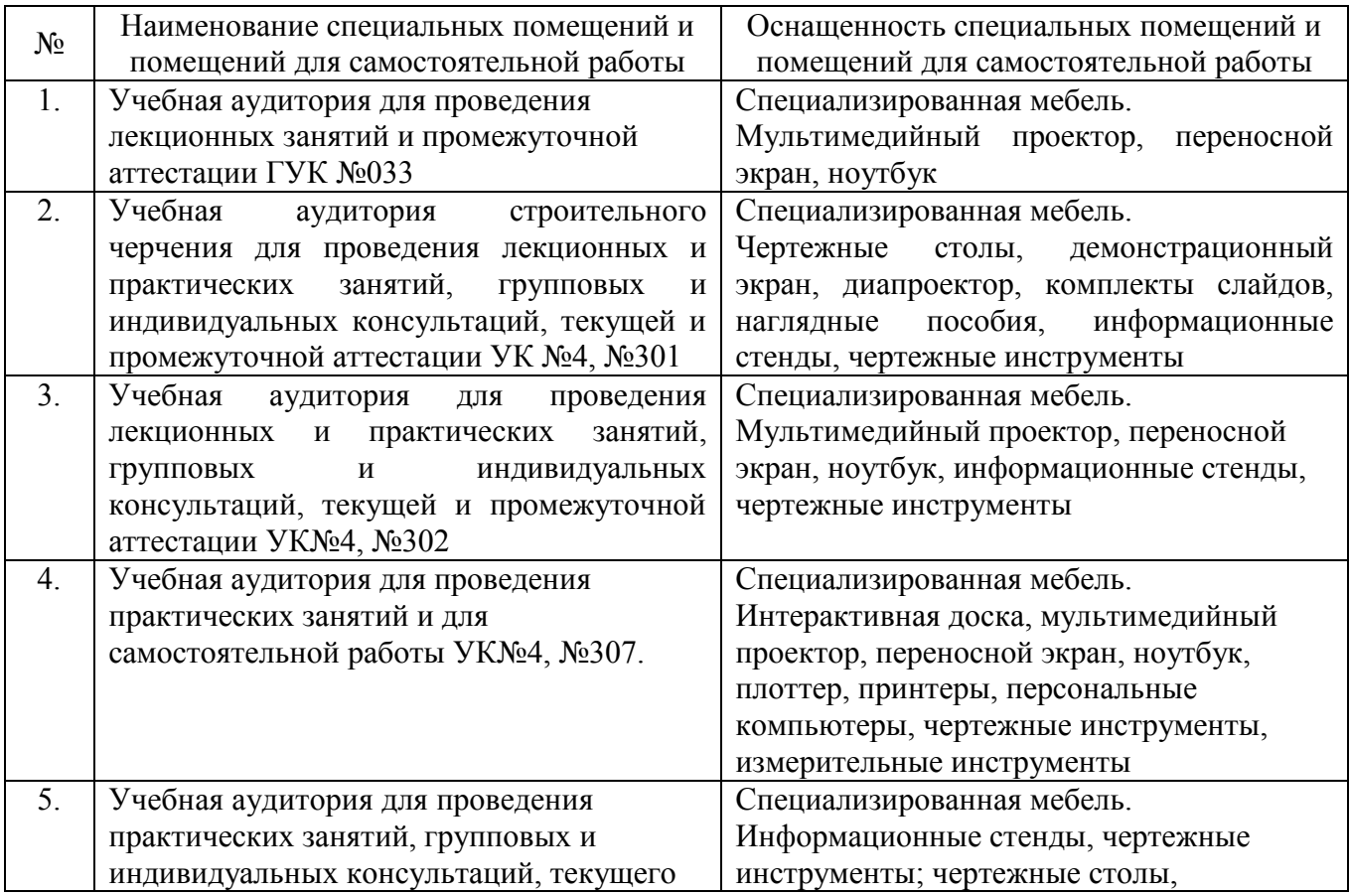

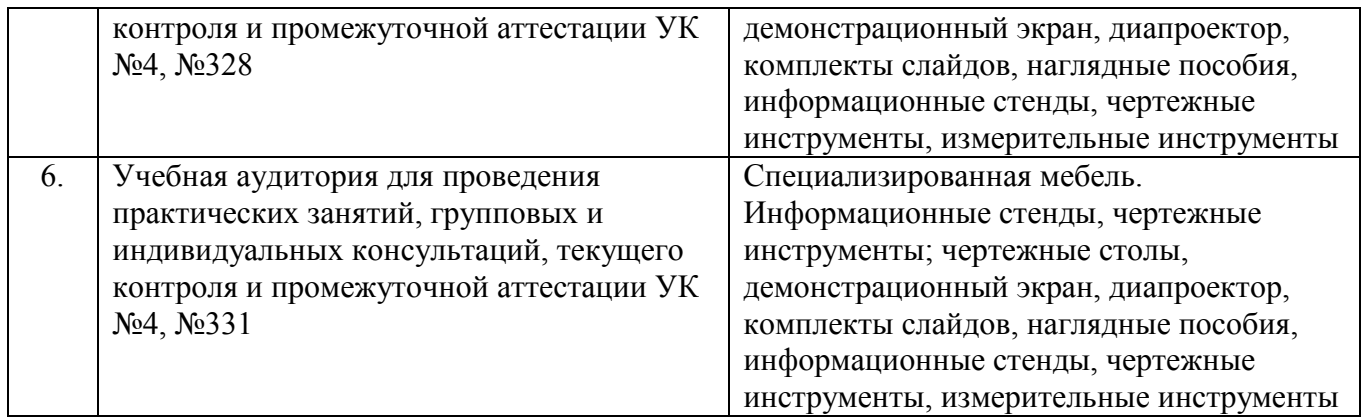

## **6.2. Лицензионное и свободно распространяемое программное обеспечение**

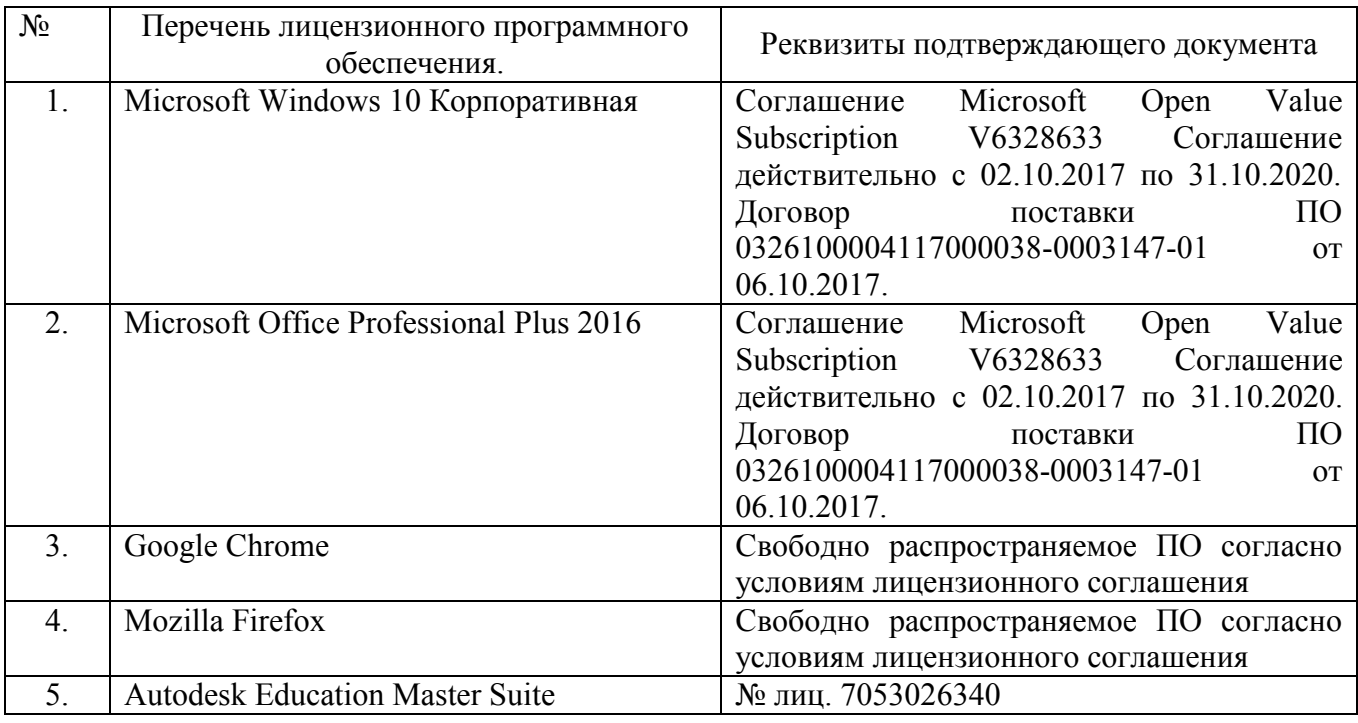

#### **6.3. Перечень учебных изданий и учебно-методических материалов**

- 1. Лагерь, А.И. Инженерная графика: учеб. / А.И. Лагерь 3-е изд., перераб. и доп. – М.: Высш. шк., 2004. – 333 с.
- 2. Чуева, Л.П. Начертательная геометрия: конспект лекций/ Л.П. Чуева, К.К. Дузенко. – Белгород: Изд-во БГТУ им. В.Г. Шухова, 2004. – 135 с.
- 3. Боголюбов, С.К. Инженерная графика: учеб. / С.К. Боголюбов 3-е изд., испр. и доп. – М.: Машиностроение, 2002. – 351 с.
- 4. Нахождение общих элементов геометрических образов пространства: метод. указания к выполнению расчетно-граф. задания по начерт. геометрии для студентов 1 курса всех специальностей / БГТУ им. В.Г. Шухова, каф. начертат. геометрии и графики; сост.: К.К. Дузенко, Л.С. Уральская, Т.Г. Соболь – Белгород: Изд-во БГТУ им. В.Г. Шухова, 2011. – 31 с.
- 5. Соболь, Т.Г. Проекционное черчение: учеб. пособие для студентов всех направлений бакалавриата / Т.Г. Соболь, Л.С. Уральская, К.К. Дузенко; БГТУ им. В.Г. Шухова. – Белгород: Изд-во БГТУ им. В.Г. Шухова, 2013 – 88 с.: граф.
- 6. Геометрическое черчение: метод. указания к выполнению расчет.-граф. задания по дисциплине «Инженерная графика» для студентов 1-го курса направлений бакалавриата 140100 - Теплоэнергетика и теплотехника, 190600 - Эксплуатация транспортно-технол. машин и комплексов, 220400 - Упр. в техн. системах, 220700 - Автоматизация технол. процессов и пр-в, 221000 - Мехатроника и робототехника, 221400 - Упр. качеством, 230100 - Информатика и вычисл. техника, 231000 - Програм. инженерия, 280700 - Техносфер. безопасность/БГТУ им. В.Г. Шухова, каф. начертат. геометрии и графики; сост. Т.Г. Соболь, Л.С. Уральская. – Белгород: Изд-во БГТУ им. В.Г. Шухова, 2015. - 44 с.: рис., табл.
- 7. Крепежные детали и соединения: метод. указания к выполнению расчетнограф. заданий по дисциплине «Инженерная графика» для студентов направлений бакалавриата 270800 – Стр-во и 280100 – Природообустройство и водопользование / БГТУ им. В.Г. Шухова, каф. начертат. геометрии и инженерной графики; сост. Т.Е. Ванькова, С.В. Кузнецова. – Белгород: Изд-во БГТУ им. В.Г. Шухова, 2015. – 38 с.
- 8. Уральская, Л.С. Начертательная геометрия. Инженерная графика. [Электронный ресурс]: рабочая тетрадь: сб. задач: учеб. пособие для студентов направлений бакалавриата 140100 - Теплоэнергетика и теплотехника, 140400 – Электроэнергетика и электротехника, 190600 - Эксплуатация транспортнотехнол. машин и комплексов, 190700 – Технология транспорт. процессов, 220400 - Упр. в техн. системах, 220700 - Автоматизация технол. процессов и пр-в , 221000 - Мехатроника и робототехника, 221400 - Упр. качеством, 280700 - Техносфер. безопасность / Л.С. Уральская, Т.Г. Соболь; БГТУ им. В.Г. Шухова.- Электрон. текстовые дан. – Белгород: Изд-во БГТУ им. В.Г. Шухова, 2017. – Режим доступа:

<https://elib.bstu.ru/Reader/Book/2017083011420101000000656405>

9. Геометрическое черчение [Электронный ресурс] : метод. указания к выполнению расчетно-граф. задания по курсу «Инженерная графика» для студентов 1-го курса направлений бакалавриата 140100 – Теплоэнергетика и теплотехника, 190600 – Эксплуатация транспортно-технол. машин и комплексов, 220400 – Упр. в техн. системах, 220700 – Автоматизация технол. процессов и пр-в , 221000 – Мехатроника и робототехника, 221400 – Упр. качеством, 230100 – Информатика и вычисл. техника, 231000 – Програм. инженерия, 280700 – Техносфер. безопасность / БГТУ им. В.Г. Шухова, каф. начертат. геометрии и инженер. графики; сост. Т.Г. Соболь, Л.С. Уральская. - Электрон. текстовые дан. – Белгород: Изд-во БГТУ им. В.Г. Шухова, 2015. – Режим доступа:

https://elib.bstu.ru/Reader/Book/2015061114165563700000656101

10.Конспект лекций по начертательной геометрии [Электронный ресурс] : учеб. пособие для студентов машиностроит. и мех. специальностей / Л.П. Чуева, К.К. Дузенко, С.С. Латышев, А.Н. Масловская; БГТУ им. В.Г. Шухова. – Электрон. текстовые дан. – Белгород: Изд-во БГТУ им. В.Г. Шухова, 2014. – Режим доступа:

https://elib.bstu.ru/Reader/Book/2014040921180703917200003370

11.Ванькова, Т.Е. Инженерная графика: учебное пособие в 2 ч. / Т.Е. Ванькова, С.В. Кузнецова, С.С. Латышев – Белгород: Изд-во БГТУ, 2013. – Ч. 1. – 92 с.

- 12.Талалай, П.Г. Начертательная геометрия. Инженерная графика. Интернеттестирование базовых знаний: учеб. пособие / П.Г. Талалай. – СПб.: «Лань» ISBN 978-5-8114-1078-1, 2010. – Режим доступа: http: // e. lanbook.com/view/book/615/
- 13.Чуева, Л.П. Развитие познавательной деятельности и творческой активности студентов в процессе изучения начертательной геометрии [Электронный ресурс] : учеб. пособие для студентов всех форм обучения машиностроит. и механико-технол. специальностей / Л.П. Чуева, К.К. Дузенко; БГТУ им. В.Г. Шухова – Электрон. текстовые дан. – Белгород: Изд-во БГТУ им. В.Г. Шухова, 2014. - Режим доступа:

<https://elib.bstu.ru/Reader/Book/2014040921181179619200006901>

14.Машинная графика и черчение [Электронный ресурс] : методические указания к выполнению лабораторных работ с использованием системы «AutoCAD» для студентов технических направлений подготовки и специальностей / БГТУ им. В.Г. Шухова, каф. начертат. геометрии и графики; сост.: О.Ю. Боровская, Л.С. Уральская. – Белгород: Издательство БГТУ им. В.Г. Шухова, 2018. - Режим доступа:

<https://elib.bstu.ru/Reader/Book/2018112110362302300000653535>

- 15.Проекционное черчение: метод. указания к выполнению граф. заданий по курсу «Инженер. графика» для студентов 1-го курса направлений бакалавриата 13.03.01 – Теплоэнергетика и теплотехника, 23.03.03 – Эксплуатация транспорт.-технол. машин и комплексов, 27.03.04 – Упр. в техн. системах, 15.03.04 – Автоматизация технол. процессов и пр-в, 15.03.06 – Мехатроника и робототехника, 27.03.02 – Упр. качеством, 09.03.01 – Информатика и вычисл. техника, 09.03.04 – Програм. инженерия, 20.03.01 - Техносфер. безопасность. /БГТУ им. В.Г. Шухова, каф. начертат. геометрии и графики; сост.: Л.С. Уральская, Т.Г. Соболь, А.Ф. Веретельник.- Электрон. текстовые данные. – Белгород: Изд-во БГТУ им. В.Г. Шухова, 2016 – 52 с.
- 16.Проекционное черчение [Электронный ресурс] : метод. указания к выполнению граф. заданий по курсу «Инженер. графика» для студентов 1-го курса направлений бакалавриата 13.03.01 – Теплоэнергетика и теплотехника, 23.03.03 – Эксплуатация транспорт.-технол. машин и комплексов, 27.03.04 – Упр. в техн. системах, 15.03.04 – Автоматизация технол. процессов и пр-в,  $15.03.06 -$  Мехатроника и робототехника,  $27.03.02 -$  Упр. качеством, 09.03.01 – Информатика и вычисл. техника, 09.03.04 – Програм. инженерия, 20.03.01 - Техносфер. безопасность. /БГТУ им. В.Г. Шухова, каф. начертат. геометрии и графики; сост.: Л.С. Уральская, Т.Г. Соболь, А.Ф. Веретельник.- Электрон. текстовые данные. – Белгород: Изд-во БГТУ им. В.Г. Шухова, 2016. - Режим доступа:

<https://elib.bstu.ru/Reader/Book/2016070411270493400000653000>

17.Геометрическое черчение: метод. указания к выполнению расчетно-граф. задания по курсу «Инженерная графика» для студентов 1-го курса направлений бакалавриата 140100 – Теплоэнергетика и теплотехника, 190600 – Эксплуатация транспортно-технол. машин и комплексов, 220400 – Упр. в техн. системах, 220700 – Автоматизация технол. процессов и пр-в , 221000 – Мехатроника и робототехника, 221400 – Упр. качеством, 230100 – Информатика и вычисл. техника, 231000 – Програм. инженерия, 280700 –

Техносфер. безопасность / БГТУ им. В.Г. Шухова, каф. начертат. геометрии и инженер. графики; сост. Т.Г. Соболь, Л.С. Уральская. -Электрон. текстовые дан. – Белгород: Изд-во БГТУ им. В.Г. Шухова, 2016. – 39 с.

- 18.Геометрическое черчение [Электронный ресурс] : метод. указания к выполнению расчетно-граф. задания по курсу «Инженерная графика» для бакалавров 1 курса / БГТУ им. В.Г. Шухова, каф. начертат. геометрии и графики; сост.: Т.Г. Соболь, Л.С. Уральская - Электрон. текстовые дан. – Белгород: Изд-во БГТУ им. В.Г. Шухова, 2016. - Режим доступа: <https://elib.bstu.ru/Reader/Book/2016070410595999300000652001>
- 19.Проекционное черчение [Электронный ресурс] : учебное пособие для студентов технических направлений подготовки и специальностей / Т.Г. Соболь, Л.С. Уральская, К.К. Дузенко. - Электрон. текстовые дан. – Белгород: Изд-во БГТУ им. В.Г. Шухова, 2018. - Режим доступа:

<https://elib.bstu.ru/Reader/Book/2018072611224202900000655677>

20.Способы преобразования проекций и развертки поверхностей [Электронный ресурс] : методические указания к выполнению расчетно-графического задания, индивидуального домашнего задания, творческого задания и самостоятельной работы студентов по начертательной геометрии для студентов технических направления подготовки и специальностей / БГТУ им. В.Г. Шухова, каф. начертат. геометрии и графики; сост.: Л.С. Уральская, К.К. Дузенко, Т.Г. Соболь. - Электрон. текстовые дан. – Белгород: Изд-во БГТУ им. В.Г. Шухова, 2018. - Режим доступа:

<https://elib.bstu.ru/Reader/Book/2018072611123975200000657161>

21.Нахождение общих элементов геометрических образов пространства [Электронный ресурс] : методические указания к выполнению расчетнографического задания, индивидуального домашнего задания и самостоятельной работы студентов по начертательной геометрии для студентов технических направления подготовки и специальностей / БГТУ им. В.Г. Шухова, каф. начертат. геометрии и графики; сост.: Л.С. Уральская, Т.Г. Соболь, К.К. Дузенко. - Электрон. текстовые дан. – Белгород: Изд-во БГТУ им. В.Г. Шухова, 2018. - Режим доступа:

<https://elib.bstu.ru/Reader/Book/2018072610391453000000659161>

#### **6.4. Перечень интернет ресурсов, профессиональных баз данных, информационно-справочных систем**

- 1. [www.StandartGOST.ru](http://www.standartgost.ru/) Интернет портал «Открытая база ГОСТов».
- 2. [www.eskd.Ru](http://www.eskd.ru/) Интернет портал «Единая Система Конструкторской Документации».

# **7. УТВЕРЖДЕНИЕ РАБОЧЕЙ ПРОГРАММЫ**

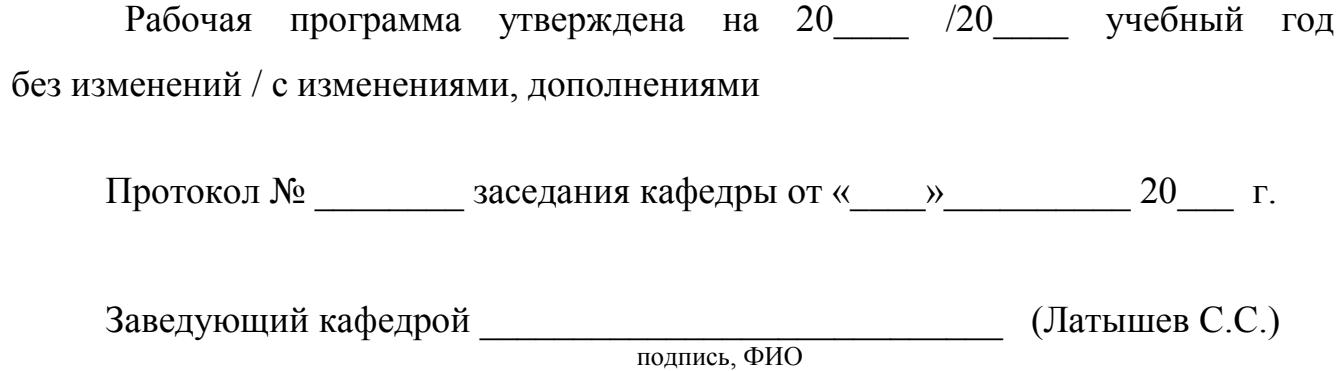

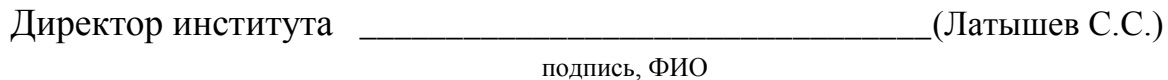